# **Sports Arbitrage Bettor Final Report**

CSEE 4840: Embedded Systems Design

**Brennan McManus (bm2530), Shivan Mukherjee (sm5155), Jonathan Nalikka (jmn2193), Chelsea Soemitro (crs2221), Shreya Somayajula (svs2137)**

Spring 2024

## **Contents**

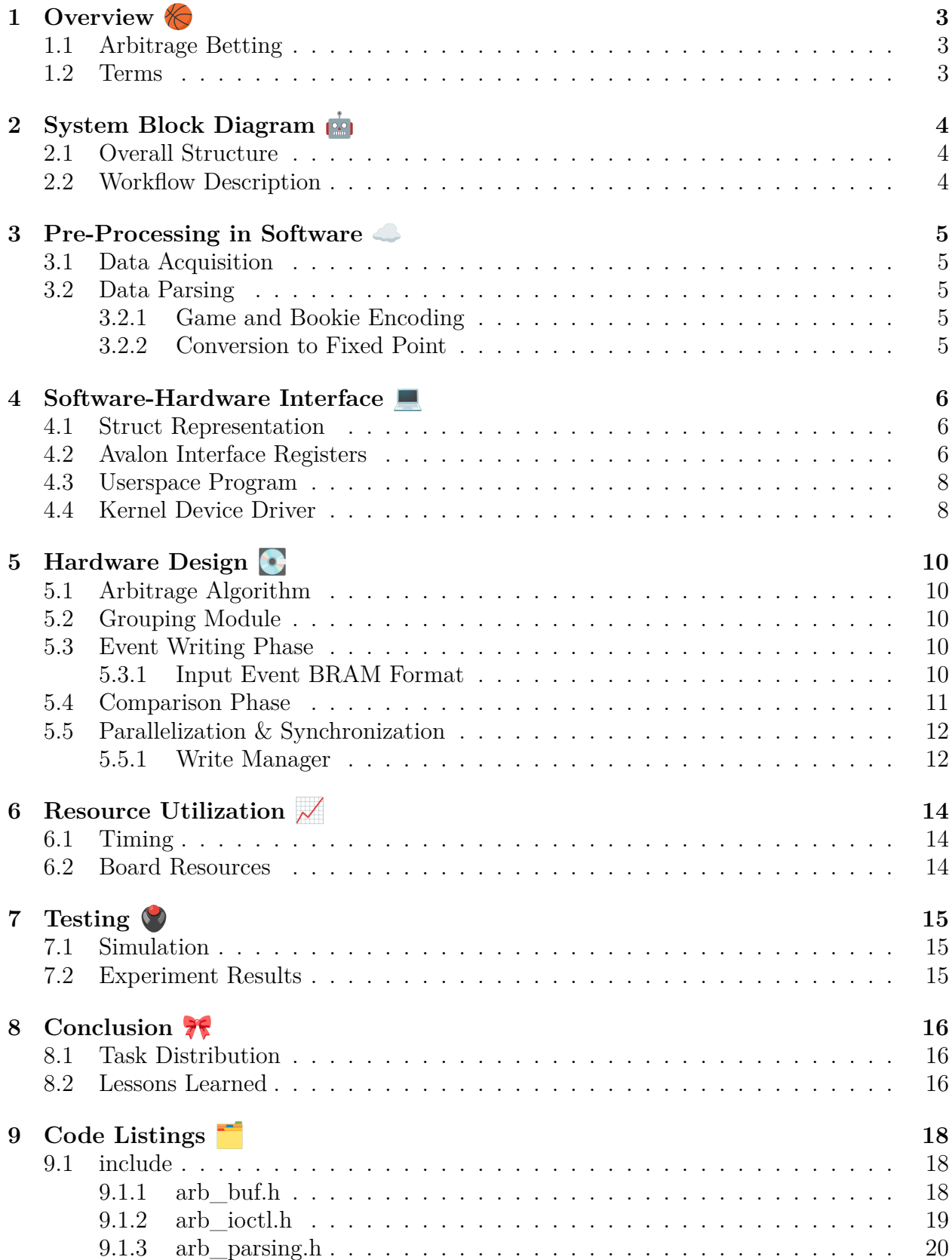

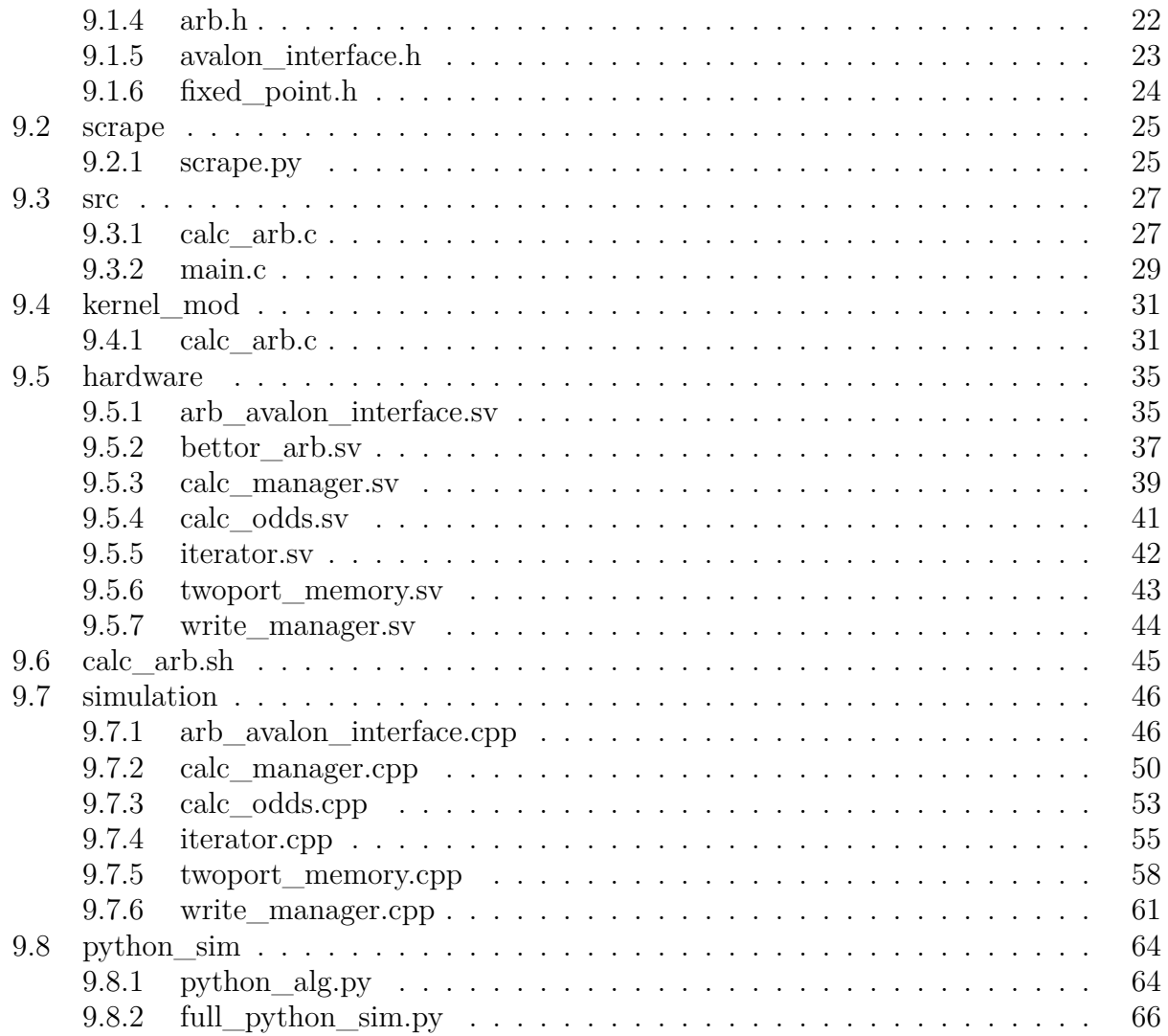

## <span id="page-3-0"></span>1 Overview

The primary purpose of this project is to implement a hardware-accelerated arbitrage detector using a Field-Programmable Gate Array (FPGA). Particularly, our system detects combinations of bets on NBA games that result in guaranteed profit, i.e. are arbitrage opportunities, using real-time data.

## <span id="page-3-1"></span>**1.1 Arbitrage Betting**

Arbitrage betting is a strategy where bettors can place multiple bets on the same event to guarantee a profit no matter the result. This takes advantage of different sportsbooks offering different odds on the same event. These odds periodically update before events and while events are underway, which means bettors must act quickly when arbitrage opportunities present themselves. By using custom hardware on the FPGA to execute multiple arbitrage calculations simultaneously, we can achieve significantly lower latency compared to softwarebased solutions.

## <span id="page-3-2"></span>**1.2 Terms**

**Money Line Bets:** A money line bet, or head-to-head bet, is a wager on which of the two teams the bettor expects to win, regardless of the margin of victory.

**Decimal Odds:** Decimal odds are a format of betting odds that represent the total amount one will receive if a bet is successful, including the original stake. They are given as floating point values that range from around 1.001 (representing 1/1000) to 1001 (representing  $1000/1$ ).

## <span id="page-4-0"></span>**2** System Block Diagram

## <span id="page-4-1"></span>**2.1 Overall Structure**

Data scraping and parsing/formatting data takes place in software, with the arbitrage calculations occurring in custom hardware. Each betting opportunity (henceforth referred to as as "event") is represented as a 32-bit struct, which our software prepares a buffer of and writes to our hardware. From there our custom hardware groups these structs by game id, and performs a series of arbitrage calculations, comparing each potential pair of them before sending any results back to hardware as 32 bit result structs.

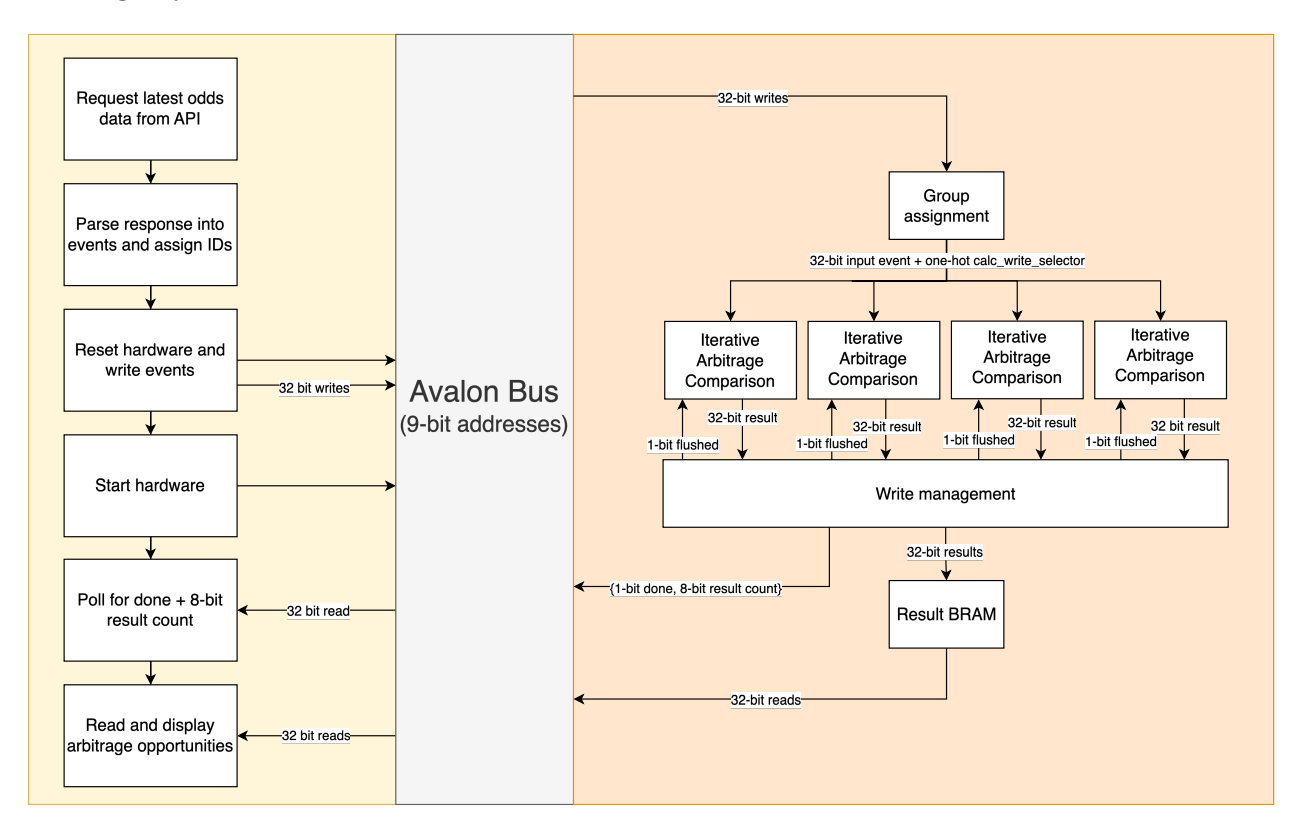

## <span id="page-4-2"></span>**2.2 Workflow Description**

Our program begins by using the python requests library to call a betting data API (elaborated in Section 3.1 Data Acquisition) to collect scraped data from various sports betting websites. We organize this raw data into a list of our 32-bit event representation, then send the data to the hardware via calls to ioctl(), defined in our device driver. Our driver supports writes, which reset the hardware, write events, and signal the hardware to begin; and reads, which poll for the hardware finishing then consume the results. Once populated and started, our custom hardware runs a series of calculations in parallel to search for arbitrage opportunities, and makes any results available for the driver to read and copy to userspace. Then, in software, we retrieve and output the arbitrage results.

## <span id="page-5-0"></span>**3 Pre-Processing in Software**

## <span id="page-5-1"></span>**3.1 Data Acquisition**

To access sportsbook data, we query an odds API in Python. The website [the-odds-api](https://the-odds-api.com/) provides historical data and real-time odds data in a JSON format. Particularly, we fetch NBA betting data for head-to-head bets provided by bookies in the United States for the current day. A sample of the data is shown below, with some fields omitted.

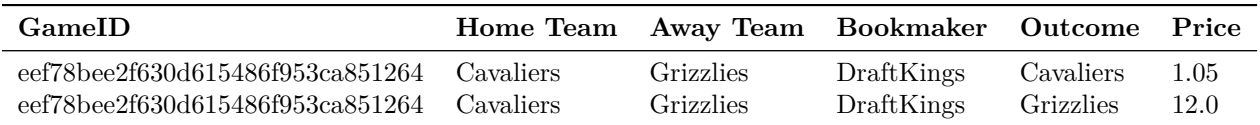

Table 1: Cleveland Cavaliers vs Memphis Grizzlies (Subset of Betting Outcomes)

## <span id="page-5-2"></span>**3.2 Data Parsing**

Once the data is fetched, the raw JSON file is transformed to a new csv file with the following standardized format:

| Game ID | Home Team | Away Team | Bookmaker ID | Bookmaker Title | Outcome Name | Outcome Price |

## <span id="page-5-3"></span>**3.2.1 Game and Bookie Encoding**

To facilitate communication with the hardware, we maintain a mapping of actual game IDs to simple game IDs in software, with valid game IDs ranging from 0 to 15. Similarly, we map bookmaker names to bookie IDs, where valid bookie IDs also range from 0 to 15.

## <span id="page-5-4"></span>**3.2.2 Conversion to Fixed Point**

The odds API provides odds as floating point values. Due to the complexities and performance risks of performing floating-point operations in hardware with the floating point IP, we instead convert these values into a 20-bit fixed-point representation.

We use the first 10 bits for the integer portion and the latter 10 for the decimal portion. This split ensures that we have sufficient range to cover the expected odds values from the API, while still maintaining acceptable precision for the decimal portion. We compared calculations using our fixed-point representation in software against floating-point-only versions, and found that their results always matched and were well within the precision needed for arbitrage comparisons. The C implementation for these conversions are given below: Note that FIXED POINT FRACTIONAL BITS is defined as 10, and fixed point t as a uint32 t.

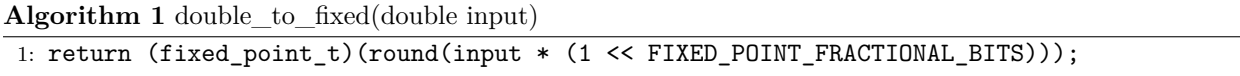

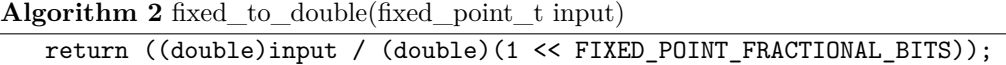

## <span id="page-6-0"></span>**4 Software-Hardware Interface**

### <span id="page-6-1"></span>**4.1 Struct Representation**

Once we acquire the data over the network from the various sports betting sites and process it, we store each event in software in a  $\alpha$  arb event  $\tau$  C struct, packed into a bitfield to limit the size of the struct to 32-bits (the maximum hardware supported write size), to simplify later per-write routing in hardware.

```
typedef struct {
   fixed point t odds: 20;
   uint32 t game id: 4;
   uint32_t bookie_id: 4;
   uint32 t outcome: 1;
   uint32 t unused: 3;
} arb event t;
```
For hardware to deliver the arbitrage results back to software, we use a 32-bit output vector result, that will eventually be written to the result BRAM and mapped back to a C struct in software. When software reads an arbitrage result from the hardware, it is parsed into the following struct, an arb result t.

```
typedef struct {
   fixed point t arb prob: 20;
   uint32 t game id: 4;
   uint32_t bookie_id_a: 4;
   uint32_t bookie_id_b: 4;
} arb result t;
```
Finally, for hardware to indicate to software that all arbitrage calculations have been completed, as well as report the number of arbitrage opportunities found, we use the following representation:

```
typedef struct {
   uint32 t done: 1;
   uint32 t result count: 8;
   uint32_t padding: 23;
} arb read regs t;
```
#### <span id="page-6-2"></span>**4.2 Avalon Interface Registers**

In our system, the software and hardware communicate over the avalon bus with our custom hardware as a memory-mapped peripheral. The outermost hardware takes the avalon-busdriven signals read, write, chipselect, address, and writedata as inputs. It interprets these to generate internal control signals, arb\_read, arb\_write, arb\_reset, and arb\_start, which are used to control the main internal component, bettor arb. When arb read is high, it indicates that there is a arbitrage result to be read. When arb write is high, the current writedata is interpreted as a new event in component. When arb\_reset is high, all of the inner modules counters are cleared back to initial values. When arb\_start is high, the inner module begins calculation using all of the events that have been written since the last reset. Note read- and writedata are 32 bits wide, and the address is 9 bits wide. The avalon bus address is 1 bit wider than the internal module's read address width of 8 bits. This extra bit is to support ioreads() polling for done, in addition to needing to support addressing up to 255 results. A read from address 0 is used to poll for done and read resultcount.

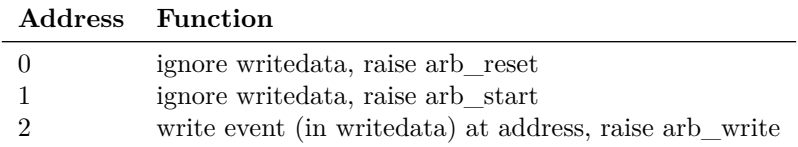

Table 2: Write Registers (write is high)

|                | Address Function                   |
|----------------|------------------------------------|
| $\theta$       | read arb_read_regs_t (done struct) |
| 1              | read arb_result_t (result struct)  |
| $\mathfrak{D}$ | read arb_result_t (result struct)  |
| $3 - 255$      | .                                  |
| 256            | read arb_result_t (result struct)  |

Table 3: Read Registers (read is high)

Note that raising arb reset serves as the reset signal for all inner modules, indicating that all wires should be cleared. Raising arb\_start serves as the start signal for the calculation manager modules (discussed further in 5.2 Comparison Phase), indicating that the arbitrage calculations should begin. Due to the fact that readdata and writedata are 32-bit, the word size for this interface is 4 bytes. The register addresses above use word addressing, not byte addressing.

#### <span id="page-8-0"></span>**4.3 Userspace Program**

In src/calc arb.c, the user program that initiates the end-to-end pipeline, we read from and write to hardware using ioctl():

```
if (ioct1 (fd, CALC_ARBWRITE EVENTS, events) = -1) {
    perror ("ioctl write");
    return -1;
}
if (ioct1 (fd, CALC\_ARB\_READ\_EVENTS, result but) == -1) {
    perror ("ioctl read");
    return -1;
}
```
#### <span id="page-8-1"></span>**4.4 Kernel Device Driver**

For the kernel module to communicate with hardware, we implemented functions to handle the ioctl() calls from userspace.

On writes, i.e. case CALC ARB WRITE EVENTS, the device driver copies the number of events and the events themselves from userspace to the kernel, then calls write events(), which:

- Raises reset with iowrite32()
- Sends arb event t structs in a loop with iowrite32()

• Raises start with iowrite32()

On reads, i.e. case CALC\_ARB\_READ\_EVENTS, the device driver calls read\_result() to retrieve the buffer containing the number of arbitrage results and the results themselves, then copies this buffer from the kernel to the userspace. Particularly, read\_result() does:

- Polls hardware until done = 1 with ioread32()
- Reads result\_count number of arb\_result\_t structs with ioread32()

## <span id="page-10-0"></span>**5 Hardware Design**

## <span id="page-10-1"></span>**5.1 Arbitrage Algorithm**

We use the following simple formula to determine whether there is an arbitrage opportunity:

$$
\frac{1}{a}+\frac{1}{b}<1
$$

where a is the probability of outcome 1 from bookie a, and b is the probability of outcome 2 from bookie b. If this inequality is true, then there is an arbitrage opportunity for this given combination of odds. Otherwise, the pair of is not an arbitrage opportunity.

To avoid the expensive division operation in hardware, we rewrote the formula as such:

$$
a+b < ab
$$

### <span id="page-10-2"></span>**5.2 Grouping Module**

Once the events start coming into hardware, we need to send them to their respective calc modules. We separate them by game ID, such that each calc module will deal with all of the events from one particular game ID. To do so, in the grouping module we select the correct module to pipe the writedata to using calc\_write\_selector. This is a 16-bit register, assigned as 1/0 depending if write is high, shifted by the game id. For example, if we have just performed an iowrite32() for an event with game ID 2, write will be high, and shifted to the left by 2, resulting in the value 0000000000000100. Each bit in our calc write selector wire is then associated with a specific calculation module, so if their particular bit is high, they will write whatever is in writedata to their BRAM.

### <span id="page-10-3"></span>**5.3 Event Writing Phase**

#### <span id="page-10-4"></span>**5.3.1 Input Event BRAM Format**

Once an individual calculation module sees that its calc write selector bit is high, it takes the writedata, which is a 32-bit event struct. It inspects the bits, which indicates whether the odds are for a home win or an away win. If it is a home win, then it is placed into the BRAM at an even address index. Otherwise, it is placed into an odd address index. We keep track of the next address to place the events in with two registers, next even addr and next odd addr.

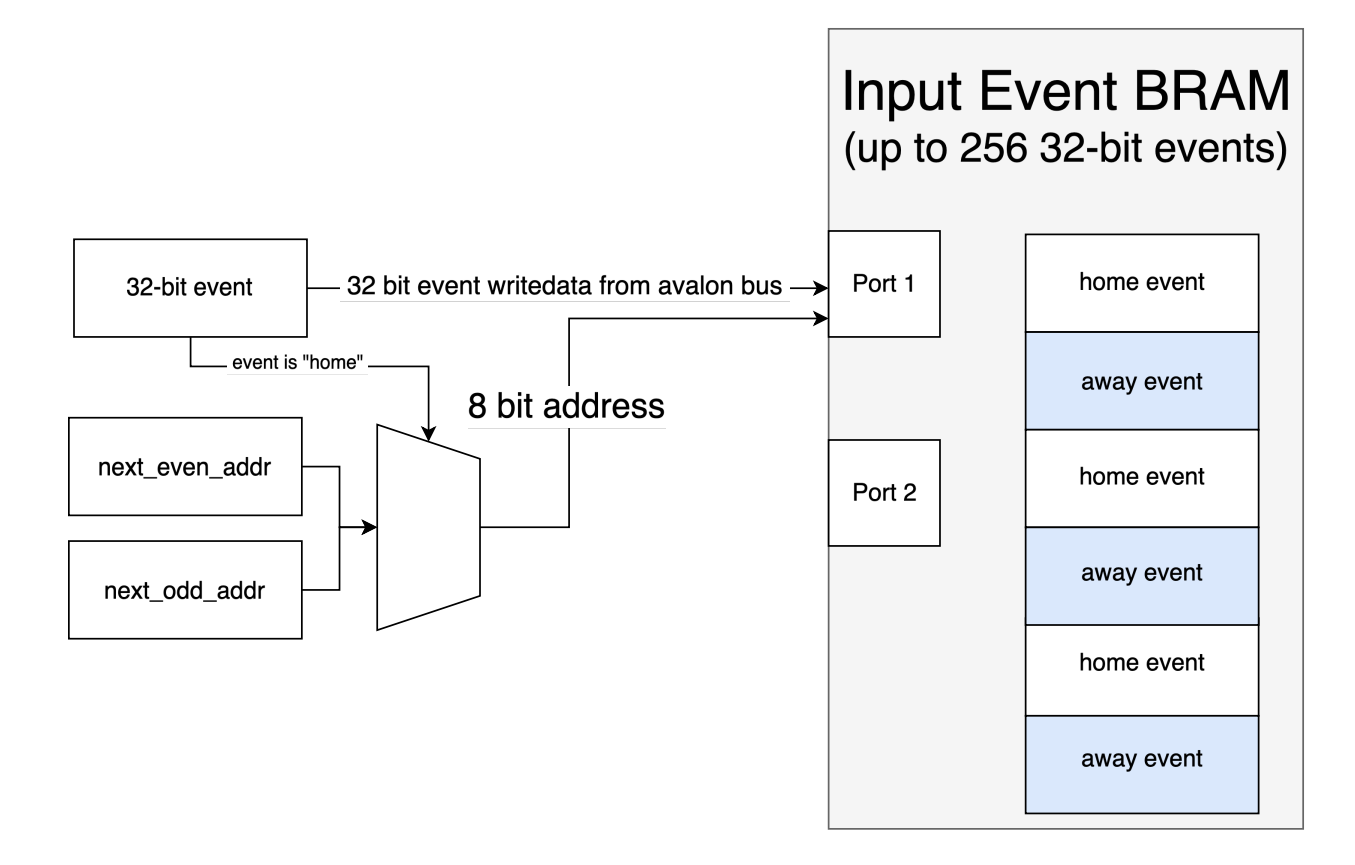

## <span id="page-11-0"></span>**5.4 Comparison Phase**

Next, we actually perform the comparisons. As mentioned above, once all of the events are written to hardware, the software performs another **iowrite32()** to raise the start signal. This start signal will begin the iterator. This iterator module lets the arbitrage calculator know which addresses in memory to look at for the events that they should be comparing at the moment. There are two registers, even\_addr and odd\_addr. even\_addr begins at 0, while odd addr begins at 1. At each clock cycle, these addresses are incremented by 2, until they reach the number of events that we wrote into the BRAM. The even and odd addresses are then used to read from the BRAM, using both ports to read two events simultaneously in the same clock cycle. The arbitrage calculator then takes those two events and performs the calculation.

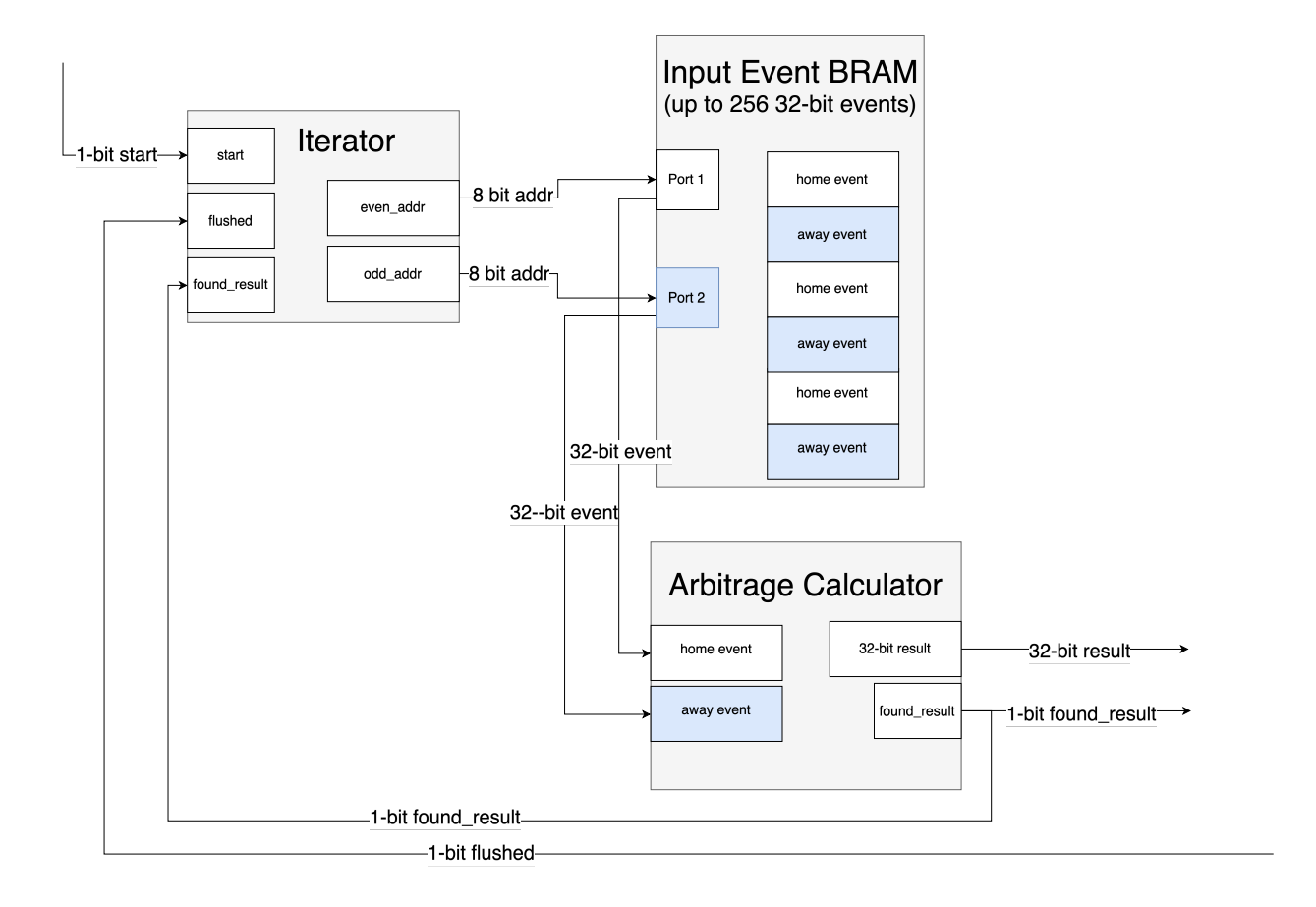

## <span id="page-12-0"></span>**5.5 Parallelization & Synchronization**

The complexity of the hardware stems from the synchronization of the various aspects of the modules. A large bottleneck comes in the form of the writing to the results BRAM, since we cannot have all calculators writing to the BRAM at the same time. To handle the sychronization, we use both narrow and wide vectors. Narrow vectors are simply registers that want to share the value among all instances of the modules. For example, they all operate on the same clock cycle. We also use wide vectors, such as calc\_write\_selector, where each instance gets a slice of this vector to indicate its action at the time.

### <span id="page-12-1"></span>**5.5.1 Write Manager**

Below are diagrams for the hardware module which handles writes of result structs during our iterative arbitrage comparison. If the comparison manager finds an arbitrage, it raises the found result wire so the write manager can write the 32-bit result struct to BRAM. We use an 8 bit result count wire to address into the BRAM. Once the result has been written to memory we raise the **flushed** wire to indicate to the comparison manager we just wrote a result, so it's ok to move on.

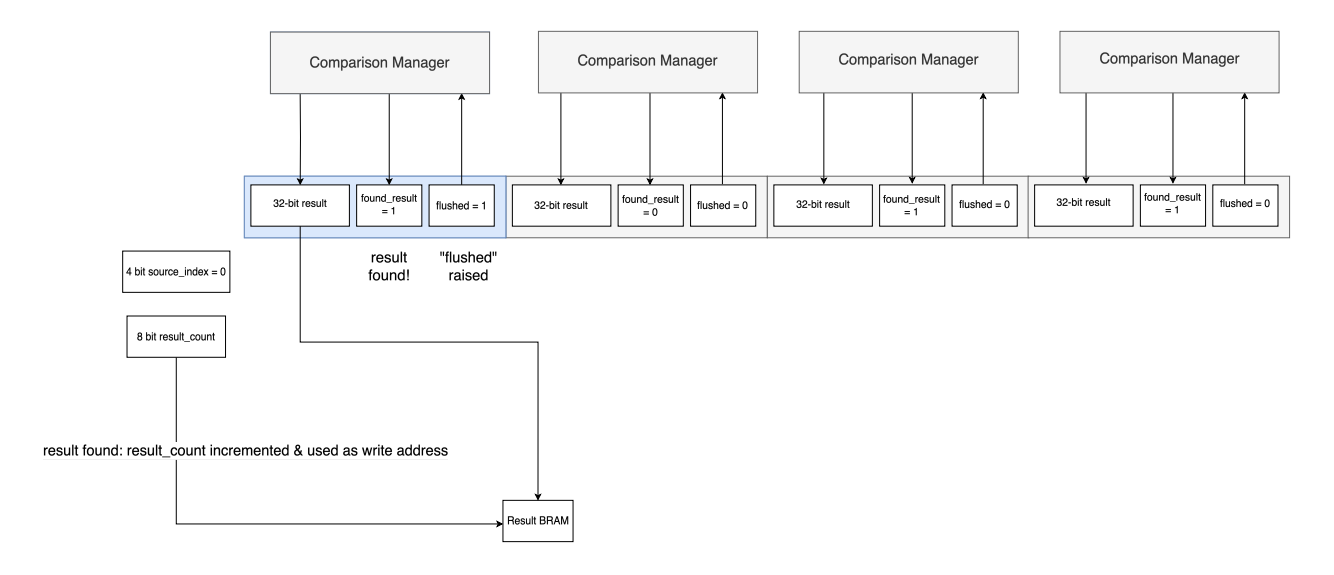

In the case where an arbitrage is not found, found\_result and flushed are set to 0.

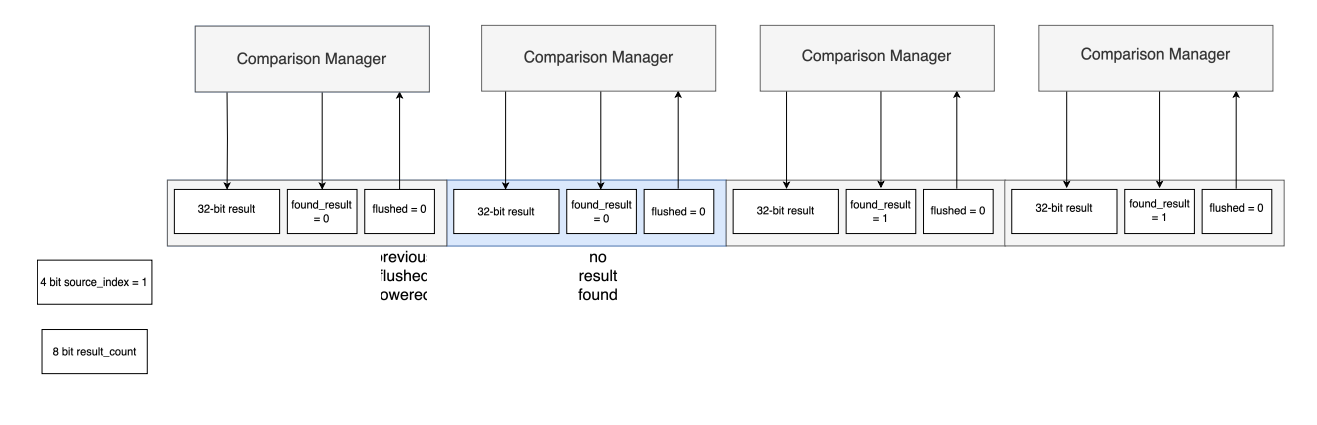

Result BRAM

## <span id="page-14-0"></span>**6** Resource Utilization  $\mathcal{N}$

## <span id="page-14-1"></span>**6.1 Timing**

Our module's synchronous logic runs using a single shared 50MHz clock, using one of the board's base clocks. Our module is not overclocked, and Quartus timing analysis reports an Fmax of between 61 and 62 MHz, which suggests that we could slightly increase the clock frequency to see further marginal improvements to the speed of our module.

## <span id="page-14-2"></span>**6.2 Board Resources**

When instantiated for 16 parallel calculations, the fitting summary in Quartus reports the following resource utilization:

- Logic utilization:  $1574/32,070(5\%)$
- Total registers: 1085
- Total pins:  $333/457$  (73\%)
- Total block memory bits  $122,880$   $(3\%)$
- Total RAM Blocks (BRAM): 33/397 (8%)
- Total DSP Blocks: 16/87 (18%)

This analysis indicates that a key limiting resource for our system is the number of DSP blocks. The version we tested instantiates 16 individual calculation manager modules, each of which run in parallel and use their own DSP block for arbitrage calculations. This means we can only instantiate as many of these modules as the board has DSP blocks, which suggests a limit of 87. This limit defines how many can be instantied, despite the fact that the board can support upwards of 256 instances based only on BRAM block constraints.

## <span id="page-15-0"></span>**7 Testing**

## <span id="page-15-1"></span>**7.1 Simulation**

In the process of writing our hardware source code, we created and ran Verilator simulations to determine whether our Verilog modules were working as expected. Additionally, we inspected the timing diagrams produced by gtkwave to inspect per-cycle behavior. The simulation source code can be found in section 9.7, simulation.

## <span id="page-15-2"></span>**7.2 Experiment Results**

To determine both the correctness and efficiency of our end-to-end system, we mimicked our logic in its entirety in a pure Python implementation. This included optimizations we made in our hardware implementation, like only generating combinations between bets that have the potential to generate arbitrage. The Python implementation can be found in section 9.8.2, python\_alg.py. Upon timing the execution of these programs with the time command, we found the following results (on average, over 30 independent runs). Note that before tracking any results, we ran both programs several times such that all file  $I/O$ was cached, and thus we were only timing the portion of the program related to arbitrage calculation. Given that the existing arbitrage detectors we found online were all in python we felt that this was a fair point of reference. We found that our device represents a significant improvement in terms of latency, by a wide margin.

| Python | Hardware |
|--------|----------|
| 0.220  | 0.006    |

Table 4: Time (in seconds)

## <span id="page-16-0"></span>**8 Conclusion**

## <span id="page-16-1"></span>**8.1 Task Distribution**

Brennan: Implemented the first simulation in  $C++$  and Verilator, including fixed point conversion. Designed our interfaces, planned out each module, and drew our in-progress mess of a block diagram we referred to as we implemented. Organized simulation work and built a reference template simulator upon which each subsequent simulation was built. Drafted the odds calculation module, the Avalon interface, and portions of the main module and calculation manager. Implemented event grouping, and adapted the modules of our single calc-manager implementation into parallel version using instance arrays (which are really just quite cool). Performed resource analysis, debugged moving from simulation to the board, and ran timing experiments.

Shivan: Did pre-processing steps for input into hardware. Sourced real-time data from API and processed data into csv files. Also worked on Verilator simulation of arbitrage calculation module. Wrote shell scripts for end-to-end simulation and expanded and improved python-only comparison implementation.

Jonathan: Wrote initial software simulation of arbitrage calculation in C, defined functions and macros for initializing event and result structs. Wrote first drafts of ioctl implementation and hardware module which accepted a buffer of event structs and sent a result struct back to software. This initial module was used to scale up calculations in parallel and make changes to fit specifications of the project.

Chelsea: Wrote the write manager and associated verilator simulation. Planned and debugged the communication and timing between the write manager and calculation managers. Worked on debugging hardware module once we moved from simulation to the board, and adapted our initial kernel driver to work with the avalon interface we designed in simulation. Shreya: Helped write main program for software simulation in C. Contributed to  $C_{++}$  simulations for hardware modules. Helped write Verilog modules needed for single-threaded arbitrage calculations, like calc\_odds.sv and iterator.sv.

## <span id="page-16-2"></span>**8.2 Lessons Learned**

As a team, it's hard to articulate everything we've learned. From ideation to actualizing our full hardware implementation, it has been a long road together. Here are just a few of our many lessons:

- Starting small & scaling up makes implementing in hardware much more approachable.
- Simulations are your best friend be it in Verilator or pure software. The version of our hardware that worked in Verilator simulation needed no changes to work in hardware.
- Avalon bus address math can be trickier than it seems (casting your pointers to the right type makes it easier).
- Ask for help, especially when the previous item is the source of your woes.
- Arbitrage is rare!
- Hardware acceleration is legit.
- Trust your teammates; know when to delegate tasks versus collaborate on a single task side-by-side.
- System Verilog supports a lot of features that would have been a nightmare to work without—including vector-of-vectors inputs and outputs for instance-arrayed modules.
- Nothing ever quite goes to plan. Adjusting on the fly and being flexible is key.

## <span id="page-18-0"></span>**9 Code Listings**

<span id="page-18-1"></span>**9.1 include**

```
9.1.1 arb_buf.h
```

```
1 #ifndef _ARB_BUF_H
 2 #define _ARB_BUF_H
 3
 4 #include "arb.h"
5
6 struct event_buf {
7 int len;
8 arb_event_t events_vec [];
9 };
10
11 struct result_buf {
\begin{array}{cc}\n 12 \\
 13\n \end{array}\n \quad \text{int len;}\n \quad \text{arb\_result}arb_result_t arbs_vec [];
14 };
15
16 #endif
```
### <span id="page-19-0"></span>**9.1.2 arb\_ioctl.h**

```
1 #ifndef _ARB_IOCTL_H
 2 #define _ARB_IOCTL_H
3
4 #include <linux/types.h>
5 #include <linux/ioctl.h>
6
 7 #include "arb.h"
 8 #include "avalon_interface.h"
9
10 #define CALC_ARB_MAGIC 'q'
11
12 /* ioctls and their arguments */
13 #define CALC_ARB_WRITE_EVENTS _IOW(CALC_ARB_MAGIC , 1, arb_event_t)
14 #define CALC_ARB_READ_RESULTS _IOR(CALC_ARB_MAGIC , 2, arb_result_t)
15
16
17 #endif
```
<span id="page-20-0"></span>**9.1.3 arb\_parsing.h**

```
1 #ifndef _ARB_PARSING_H_
2 #define _ARB_PARSING_H_
 3
4 #include <stdio.h>
5 #include <stdlib.h>
6 #include <string.h>
 7
8 #include "../include/arb.h"
9 #include "../include/arb_buf.h"
10 #include "../include/fixed_point.h"
11
12 #define NUM_EVENTS 227
13
14 /* Load bets from csv file into temporary struct */
15 static int parse_csv(const char *filename , struct event_buf *event_buf) {
16 FILE* fp;
17
18 // Open csv file for reading
19 if ((fp = fopen(filename, "r")) == NULL) {
20 perror("fopen()");
21 return -1;
22 }
23
24 char line [4096];
25 int event_idx = 0;
26
27 // Skip header line
28 fgets(line, sizeof(line), fp);
29
30 uint32_t game_id;
31 char *home;
32 uint32_t bookie_id;
33 uint32_t outcome;
34 char *odds_string;
35 double odds;
36
37 // Parse each portion of .csv file
38 while (fgets(line, sizeof(line), fp) != NULL) {
39 // Parse Game ID, Home Team, Away Team, and Bookie ID
40 game_id = atoi(strtok(line, ","));
41 home = strtok(NULL, ",");
42 strtok(NULL, ",");
43 bookie_id = atoi(strtok(NULL, ","));
44
45 // Skip bookie name
46 strtok(NULL, ",");
47
48 // Determine outcome based on Outcome Name
49 outcome = (strcmp(strtok(NULL , ","), home) == 0) ? 0 : 1;
50
51 // Parse odds
52 odds_string = strtok(NULL, ",");
53 sscanf(odds_string, "%lf", &odds);
54
55
56 // Add new event
57 arb_event_t new_event = \{0\};58 init_event (&new_event , double_to_fixed(odds), game_id , bookie_id , outcome);
59 event_buf ->events_vec[event_idx ++] = new_event;
60 }
61
62 fclose(fp);
63 return event_idx;
64 }
65
66 static struct event_buf *events_from_file(const char *filename)
```

```
67 {
68 struct event_buf *events = (struct event_buf *) malloc(sizeof(struct event_buf) + NUM_EVENTS
       * sizeof(arb_event_t));
69 if (events == NULL) {
70 perror("malloc");
71 exit (1);
72 }
73
74 events ->len = parse_csv(filename , events);
75 if (!events ->len) {
76 free(events);
77 perror("parse csv");
\begin{array}{c} 78 \\ 79 \end{array} exit(1);
79 }
80
81 printf("%s game odds loaded...\n", filename);
82
83 return events;
84 }
85
86 static void print_arb_results(struct result_buf *arbs)
87 {
88 printf("Arbitrage Opportunities:\n");
89 arb_result_t arb;
90 double arb_prob;
91 for (int i = 0; i < arbs ->len; i++) {
92 \begin{align} \mathsf{arb} \mathsf{ = } \mathsf{arbs}\text{-}\mathsf{arbs\_vec[i]}; \end{align}93 arb_prob = fixed_to_double(arb.arb_prob);
94 printf("Game ID: %d, Bookie A: %d, Bookie B: %d, Arbitrage Probability: %f\n", arb.
       game_id , arb.bookie_id_a , arb.bookie_id_b , arb_prob);
95 }
96 }
97
98 #endif
```
#### <span id="page-22-0"></span>**9.1.4 arb.h**

```
1 #ifndef _ARB_H
2 #define _ARB_H
3
4 #define OC_IS_A(event) (!( event)->outcome)
5 #define OC_IS_B(event) ((event)->outcome)
 6
7 typedef struct {
8 uint32_t odds: 20; // 19:0
9 uint32_t game_id: 4; // 23:20
10 uint32_t bookie_id: 4; // 27:24
11 uint32_t outcome: 1; // 28
12 uint32_t unused: 3; // 31:29
13 } arb_event_t;
14
15 typedef struct {
16 uint32_t arb_prob: 20; // 19:0
17 uint32_t game_id: 4; // 23:20
18 uint32_t bookie_id_a: 4; // 27:24
19 uint32_t bookie_id_b: 4; // 31:28
20 } arb_result_t;
21
22 static void init_event(arb_event_t *event , uint32_t odds , uint32_t game_id , uint32_t bookie_id ,
      uint32_t outcome)
23 {
24 event ->odds = odds;
25 event ->game_id = game_id;
26 event->bookie_id = bookie_id;
27 event ->outcome = outcome;
28 }
29
30 static void init_arb(arb_result_t *arb , uint32_t arb_prob , uint32_t game_id , uint32_t bookie_id_a
      , uint32_t bookie_id_b)
31 {
32 arb->arb_prob = arb\_prob;
33 arb ->game_id = game_id;
34 arb->bookie_id_a = bookie_id_a;
35 arb->bookie_id_b = bookie_id_b;
36 }
37
38 #endif
```
### <span id="page-23-0"></span>**9.1.5 avalon\_interface.h**

```
1 #ifndef _ARB_AVALON_INTERFACE_H_
 2 #define _ARB_AVALON_INTERFACE_H_
3
4 #define ARB_RESET_ADDR 0
 5 #define ARB_START_ADDR 1
 6 #define ARB_EVENT_WRITE_ADDR 2
7
8 #define ARB_READ_REGS_ADDR 0
9 #define ARB_RESULT_READ_ADDR(x) (x+1)
10
11 typedef struct {
12 uint32_t done: 1;
13 uint32_t result_count: 8;
14 uint32_t padding: 23;
15 } arb_read_regs_t;
16
17 #endif
```
#### <span id="page-24-0"></span>**9.1.6 fixed\_point.h**

```
1 #ifndef _FIXED_POINT_H
2 #define _FIXED_POINT_H
3
4 #include <math.h>
5 #include <stdint.h>
6 #include <stdlib.h>
8 #define FIXED_POINT_MAX 1024
9 #define FIXED_POINT_FRACTIONAL_BITS 10
10
11 #define IS_ARB(a, b)((((a) + (b)) << FIXED_POINT_FRACTIONAL_BITS) < ((a) * (b)))
12 #define PROFIT(a, b, i)((((a) * (b) * (i)) / ((a) + (b))) - (i))
13
14 typedef uint32_t fixed_point_t;
15
16 static inline fixed_point_t double_to_fixed(double input)
17 {
18 return (fixed_point_t)(round(input * (1 << FIXED_POINT_FRACTIONAL_BITS)));
19 }
20
21 static inline double fixed_to_double(fixed_point_t input)
22 \text{ } f23 return ((double)input / (double)(1 << FIXED_POINT_FRACTIONAL_BITS));
24 }
25
26 #endif
```
#### <span id="page-25-0"></span>**9.2 scrape**

#### <span id="page-25-1"></span>**9.2.1 scrape.py**

```
1 import requests
2 import json
3 import os
4 import sys
5 import csv
 6
7 # Function to transform and write data to a CSV file
8 def write_to_csv(transformed_data , file_path):
9 with open(file_path , mode='w', newline='') as file:
10 writer = csv.writer(file)
11
12 # Write the header row
13 writer.writerow (['Game ID', 'Home Team', 'Away Team', 'Bookmaker ID', 'Bookmaker Title',
     'Outcome Name', 'Outcome Price'])
14
15 for game in transformed_data:
16 game_id = game['id']
17 home_team = game['home_team']
18 away_team = game['away_team']
19
20 for bookmaker in game['bookmakers']:
21 bookmaker_id = bookmaker['key']
22 bookmaker_title = bookmaker.get('title', 'N/A') # Using .get() to handle missing
      fields gracefully
23
24 for market in bookmaker['markets']:
25 for outcome in market['outcomes']:
26 outcome_name = outcome['name']
27 outcome_price = outcome['price']
28
29 # Write a row for each outcome
30 writer.writerow ([game_id , home_team , away_team , bookmaker_id ,
     bookmaker_title , outcome_name , outcome_price ])
31
32 def transform_data(data):
33 # Dictionary to hold the new integer IDs for bookmakers
34 bookie_id_map = {}
35 bookie_counter = 0
36
37 for game_index , game in enumerate(data):
38 # Redefine the game ID
39 game['id'] = game_index
40
41 # Remove unwanted fields
42 game.pop('sport_key', None)
43 game.pop('sport_title', None)
44 game.pop('commence_time', None)
45
46 for bookmaker in game['bookmakers']:
47 # Check if bookmaker's key is already mapped, otherwise add to the map
48 if bookmaker['key'] not in bookie_id_map:
49 bookie_id_map[bookmaker['key']] = bookie_counter
50 bookie_counter += 1
51
52 # Redefine the bookmaker's key to the new ID
53 bookmaker['key'] = bookie_id_map[bookmaker['key']]
54
55 # Remove unwanted fields
56 bookmaker.pop('last_update', None)
57
58 for market in bookmaker['markets']:
59 market.pop('key', None)
60 market.pop('last_update', None)
```

```
62 return data
63
64 API_KEY = '01a2f84bb8770bcc6ea4494a2d85b5f2'
65
66 SPORT = 'basketball_nba' # use the sport_key from the /sports endpoint below , or use 'upcoming'
      to see the next 8 games across all sports
67 REGIONS = 'us' # uk | us | eu | au. Multiple can be specified if comma delimited
68 MARKETS = 'h2h' # h2h | spreads | totals. Multiple can be specified if comma delimited
69 ODDS_FORMAT = 'decimal' # decimal | american
70 DATE_FORMAT = 'iso' # iso | unix
71
72 if \text{_name} == "\text{main} =":
73 odds_response = requests.get(
74 'https://api.the-odds-api.com/v4/sports/{}/odds'.format(SPORT),
75 params={
76 'api_key': API_KEY ,
77 'regions': REGIONS ,
78 'markets': MARKETS ,
79 'oddsFormat': ODDS_FORMAT ,
80 dateFormat': DATE_FORMAT,
\begin{array}{ccc} 81 & & & \ \end{array} }
82 )
83
84 if odds_response.status_code != 200:
85 print('Failed to get odds: status_code {}, response body {}'.format(odds_response.
      status_code , odds_response.text))
86 else:
87 odds_json = odds_response.json()
88 transformed_json = transform_data(odds_json)
89
90 csv_file = 'nba_game_odds.csv'
91 write_to_csv(transformed_json , os.path.join(sys.path[0], csv_file))
92
93 print('Remaining requests', odds_response.headers['x-requests -remaining'])
94 print('Used requests', odds_response.headers['x-requests -used'])
```
<span id="page-27-0"></span>**9.3 src**

<span id="page-27-1"></span>**9.3.1 calc\_arb.c**

```
1 #include <stdio.h>
2 #include <sys/ioctl.h>
3 #include <sys/types.h>
4 #include <sys/stat.h>
5 #include <fcntl.h>
6 #include <stdint.h>
7 #include <unistd.h>
 8
9 #include "../include/arb.h"
10 #include "../include/arb_ioctl.h"
11 #include "../include/fixed_point.h"
12 #include "../include/arb_parsing.h"
13
14 void print_arb_event(arb_event_t event)
15 \text{ }16 printf("Outcome: %c\n", OC_IS_A (&event) ? 'a' : 'b');
17 printf ("Game ID: %d\n", event.game_id);
18 printf("Bookie ID: %d\n", event.bookie_id);
19 printf("Odds: %f\n", fixed_to_double(event.odds));
20 printf("Unused: %d\n", event.unused);
21 }
22
23 void print_arb_result(arb_result_t result)
24 \text{ }25 printf ("Game ID: \sqrt{d}<sup>"</sup>, result.game_id);
26 printf ("Bookie ID a: \sqrt{k}d\ln", result.bookie_id_a);
27 printf("Bookie ID b: %d\n", result.bookie_id_b);
28 printf("Odds: %f\n", fixed_to_double(result.arb_prob));
29 }
30
31 int main(int argc , char **argv)
32 {
33 if (argc != 2) {
34 fprintf(stderr, "usage: %s <events-file>\n", argv[0]);
\begin{array}{c} 35 \\ 36 \end{array} exit(1);
36 }
37
38 int fd;
39 struct result_buf *result_buf = malloc(sizeof(* result_buf) + 256 * sizeof(arb_result_t));
40
41 static const char filename [] = "/dev/calc_arb";
42 char *events_file = argv[1];
43 struct event_buf *events = events_from_file(events_file);
44
45 if((fd = open(filename, 0_RDWR) == -1){
46 fprintf(stderr, "could not open %s\n", filename);
47 return -1;
48 }
49
50 //call to ioctl
51 if (ioctl(fd, CALC_ARB_WRITE_EVENTS, events) == -1){
52 perror("ioctl write");
53 return -1;
54 }
55
56 if (ioctl(fd, CALC_ARB_READ_RESULTS , result_buf) == -1){
57 perror("ioctl read");
58 return -1;
59 }
60
61 printf ("Calculations complete...\n");
62 print_arb_results(result_buf);
63
64 free(result_buf);
```

```
65 free(events);
66
67 return 0;
68 }
```
<span id="page-29-0"></span>**9.3.2 main.c**

```
1 #include <stdio.h>
2 #include <stdlib.h>
3 #include <string.h>
 4
5 #include "../include/arb.h"
6 #include "../include/arb_buf.h"
7 #include "../include/arb_parsing.h"
 8
9 static struct arb_result_buf *calc_profits(struct arb_event_buf *events)
10 {
11 int i, j;
12 int arb_buf_len = 0;
13 struct arb_result_buf *arbs;
14 arb_event_t *event_a, *event_b;
15
16 arbs = alloc_result_buf(events->len * events->len);
17
18 for(i = 0, event_a = events->events_vec; i < events->len; i++, event_a++) {
19 if(OC_IS_B(event_a))
20 continue;
21
22 for(j = 0, event_b = events->events_vec; j < events->len; j++, event_b++) {
23 if(OC_IS_A(event_b))
24 continue;
25
26 if(event_b ->game_id != event_a ->game_id)
27 continue;
28
29 if(event_a ->bookie_id == event_b ->bookie_id)
30 continue;
31
32 if(IS_ARB(event_a ->odds , event_b ->odds)) {
33 init_arb(arbs ->arbs_vec + arb_buf_len++, event_a ->odds + event_b ->odds , event_a ->
      game_id , event_a ->bookie_id , event_b ->bookie_id);
34 double profit = PROFIT(fixed_to_double(event_a ->odds), fixed_to_double(event_b ->
      odds), 100);
35 printf("Profit: \frac{1}{2}f(\frac{1}{2}, profit);
36 }
37 }
38 }
39
40 arbs ->len = arb_buf_len;
41
42 return arbs;
43
44 }
45
46 int main(int argc , char **argv) {
47 if (argc != 2) {
48 fprintf(stderr , "usage: %s <events -file >\n", argv [0]);
49 exit (1);<br>50 }
50 }
51
52 char *events_file = argv [1];
53 struct event_buf *events = events_from_file(events_file);
54
55 struct arb_result_buf *arbs = calc_profits(events);
56 if (arbs == NULL) {
57 perror("calc_profits");
58 return 1;
59 }
60
61 printf ("Calculations complete...\n");
62
63 print arb results(arbs);
64
```
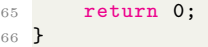

### <span id="page-31-0"></span>**9.4 kernel\_mod**

#### <span id="page-31-1"></span>**9.4.1 calc\_arb.c**

```
1 /* * Device driver for the sports arbitrage calculator
\overline{2}3 * A Platform device implemented using the misc subsystem
 4 *
5 * Jonathan Nalikka
6 * Columbia University
\,78 * References:
9 * Linux source: Documentation/driver -model/platform.txt
10 * drivers/misc/arm-charlcd.c
11 * http://www.linuxforu.com/tag/linux -device -drivers/
12 * http://free-electrons.com/docs/
13 *
14 * "make" to build
15 * insmod calc_arb_ball.ko
1\,617 * Check code style with
18 * checkpatch.pl --file --no-tree calc_arb.c
19 */
20
21 #include <linux/module.h>
22 #include <linux/init.h>
23 #include <linux/errno.h>
24 #include <linux/version.h>
25 #include <linux/kernel.h>
26 #include <linux/platform_device.h>
27 #include <linux/miscdevice.h>
28 #include <linux/slab.h>
29 #include <linux/io.h>
30 #include <linux/of.h>
31 #include <linux/of_address.h>
32 #include <linux/fs.h>
33 #include <linux/uaccess.h>
34 #include <linux/slab.h>
35 #include <linux/printk.h>
36
37 #include "../include/arb_ioctl.h"
38 #include "../include/arb_buf.h"
39 #include "../include/avalon_interface.h"
40
41 #define DRIVER_NAME "calc_arb"
42
43 /*
44 * macros to get bytes 0->3 of struct arb
45 */
46
47 #define BYTE_X(word, x) ((char)(((word) >> (8 * x)) & 0xff))
48 #define EVENT_STRUCT_BYTE_X(event , x) (BYTE_X (*( uint32_t *)(event), x))
49
50 /*
51 * Information about our device
52 */
53 struct calc_arb_dev {
54 struct resource res; /* Resource: our registers */
55 void __iomem *virtbase; /* Where registers can be accessed in memory */
56 } dev;
57
58
59 void print_result(arb_result_t *result)
60 {
61 pr_info("Game ID: %d, Bookie A: %d, Bookie B: %d, Arbitrage Probability: %d\n", result ->
       game_id , result ->bookie_id_a , result ->bookie_id_b , result ->arb_prob);
62 }
63
```

```
64 void print arb event (arb event t event)
65 {
66 pr_info("Outcome: %c, Game ID: %d, Bookie ID: %d, Odds: %x, Unused: %d\n",
67 OC_IS_A(&event) ? 'a' : 'b', event.game_id , event.bookie_id , event.odds , event.unused);
68 }
69
70 /*
71 * Write segments of a single digit
72 * Assumes digit is in range and the device information has been set up
73 */
74 static void write_events(struct event_buf *buf)
75 {
76 int i;
77
78 // (1) send reset signal
79 iowrite32(0, (( uint32_t *)dev.virtbase) + ARB_RESET_ADDR);
80
81 // (2) write events
82 for(i = 0; i < buf->len; i++) {
83 iowrite32 (*( uint32_t *)((buf ->events_vec) + i),
84 ((uint32_t * )dev.virtbase) + ARB_EVENT_WRITE_ADDR);85 }
86
87 // (3) raise start
88 iowrite32(0, ((uint32_t *)dev.virtbase) + ARB_START_ADDR);
89 }
90
91 static struct result_buf *read_result(void)
92 {
93 arb_read_regs_t read_regs;
94 int i;
95 struct result buf *results buf;
96 uint32_t readdata;
97
98 // (1) poll for done
99 i = 1000;100 while(i--) {
101 readdata = ioread32(((uint32_t *)dev.virtbase) + ARB_READ_REGS_ADDR);
102 read\_regs = *((arb\_read\_regs_t *) &readdata);
103
104 if (read_regs.done)
105 break;<br>106 }
106 }
107
108 results_buf = kmalloc(sizeof(int) + read_regs.result_count * sizeof(arb_result_t), GFP_KERNEL
       );
109 results_buf ->len = read_regs.result_count;
110
111 // (2) read results structs
112 for (i=0; i < results_buf ->len; i++) {
113 uint32 t readdata = ioread32(((uint32 t *)dev.virtbase) + ARB RESULT READ ADDR(i));
results_buf ->arbs_vec[i] = *((arb\_result_t * ) \text{ } kreaddata);115 }
116
117 return results_buf;
118 }
119
120 /*
121 * Handle ioctl() calls from userspace:
122 * Read or write the segments on single digits.
123 * Note extensive error checking of arguments
124 */
125 static long calc_arb_ioctl(struct file *f, unsigned int cmd, unsigned long arg)
126 \text{ } f127 struct event_buf *buf;
128 struct result_buf *res_buf;
129 int len;
130 size_t size;
```

```
132 switch (cmd) {
133 case CALC_ARB_WRITE_EVENTS:
134 if (copy_from_user (&(len), (int *) arg,
135 sizeof(int)))
136 return -EACCES;
137
138 size = sizeof(int) + len * sizeof(arb_event_t);
139 buf = kmalloc(size, GFP_KERNEL);
140
141 if (copy_from_user(buf, (struct event_buf *) arg,
142 size))
143 return -EACCES;
144
145 write_events(buf);
146 kfree(buf);
147 break;
148
149 case CALC ARB READ RESULTS:
150 res_buf = read_result();
151 size = sizeof(int) + res_buf->len * sizeof(arb_result_t);
152 if (copy_to_user((struct result_buf *) arg, res_buf,
153 size))
154 return -EACCES;
155 kfree(res_buf);
156 break;
157 default:
158 return -EINVAL;
159 }
160
161 return 0;
162 }
163
164 /* The operations our device knows how to do */
165 static const struct file_operations calc_arb_fops = {
166 .owner = THIS_MODULE,
167 .unlocked_ioctl = calc_arb_ioctl,
168 };
169
170 /* Information about our device for the "misc" framework -- like a char dev */
171 static struct miscdevice calc_arb_misc_device = {
172 .minor = MISC_DYNAMIC_MINOR,
173 . name = DRIVER_NAME,
174 .fops = &\texttt{calc\_arb\_fops},
175 };
176
177 /*
178 * Initialization code: get resources (registers) and display
179 * a welcome message
180 */
181 static int __init calc_arb_probe(struct platform_device *pdev)
182 {
183 int ret;
184
185 /* Register ourselves as a misc device: creates /dev/calc_arb */
186 ret = misc_register (& calc_arb_misc_device);
187
188 /* Get the address of our registers from the device tree */
189 ret = of_address_to_resource(pdev->dev.of_node, 0, &dev.res);
190 if (ret) {
191 ret = -ENOENT;
192 goto out_deregister;
193 }
194
195 /* Make sure we can use these registers */
196 if (request_mem_region(dev.res.start , resource_size (&dev.res),
197 DRIVER_NAME) == NULL) {
198 ret = -EBUSY;
```

```
199 goto out_deregister;
200 }
201
202 /* Arrange access to our registers */
203 dev.virtbase = of_iomap(pdev ->dev.of_node , 0);
204 if (dev.virtbase == NULL) {
205 ret = -ENOMEM;
206 goto out_release_mem_region;
207 }
208 //initial write
209 //iowrite32(0xffffffff, dev.virtbase);
210 return 0;
211
212 out_release_mem_region:
213 release_mem_region(dev.res.start , resource_size (&dev.res));
214 out_deregister:
215 misc_deregister (& calc_arb_misc_device);
216 return ret;
217 }
218
219 /* Clean -up code: release resources */
220 static int calc_arb_remove(struct platform_device *pdev)
221 \text{ } f222 iounmap(dev.virtbase);
223 release_mem_region(dev.res.start , resource_size (&dev.res));
224 misc_deregister (& calc_arb_misc_device);
225 return 0;
226 }
227
228 /* Which "compatible" string(s) to search for in the Device Tree */
229 #ifdef CONFIG_OF
230 static const struct of device id calc arb of match [] = {231 { .compatible = "bettor, calc_arb-3.0" },
232 {},
233 };
234 MODULE_DEVICE_TABLE(of, calc_arb_of_match);
235 #endif
236
237 /* Information for registering ourselves as a "platform" driver */
238 static struct platform_driver calc_arb_driver = {
239 .driver = {
240 .name = DRIVER_NAME,
241 .owner = THIS_MODULE,
242 .of_match_table = of_match_ptr(calc_arb_of_match),
243 },
244 .remove = _{-}exit_p(calc_arb_remove),
245 };
246
247 /* Called when the module is loaded: set things up */
248 static int __init calc_arb_init(void)
249 \text{ J}250 pr_info(DRIVER_NAME ": init\n");
251 return platform_driver_probe (& calc_arb_driver , calc_arb_probe);
252 }
253
254 /* Calball when the module is unloaded: release resources */
255 static void __exit calc_arb_exit(void)
256 {
257 platform_driver_unregister (& calc_arb_driver);
258 pr_info(DRIVER_NAME ": exit\n");
259 }
260
261 module_init(calc_arb_init);
262 module_exit(calc_arb_exit);
263
264 MODULE_LICENSE("GPL");
265 MODULE_AUTHOR("Jonathan Nalikka , Columbia University");
266 MODULE_DESCRIPTION("sports arbitrage calculator driver");
```
#### <span id="page-35-0"></span>**9.5 hardware**

<span id="page-35-1"></span>**9.5.1 arb\_avalon\_interface.sv**

```
1 module arb_avalon_interface(
2 /* verilator lint_off UNUSEDSIGNAL */
3 input logic clk,
    input logic reset,
5 /* verilator lint_on UNUSEDSIGNAL */
6 input logic read,
7 input logic write,<br>8 input logic chipse
8 input logic chipselect,
9
10 // one wider than inner module to allow dummy 0th address for reading registers
11 input logic [8:0] address ,
12 input logic [31:0] writedata ,
13
14 output logic [31:0] readdata
15 );
16
17 logic arb_start;
18 logic arb_write;
19 logic arb_read;
20 logic [31:0] arb_writedata;
21 logic [7:0] arb_readaddr;
22 logic arb_done;
23 logic [7:0] arb_resultcount;
24 logic [31:0] arb_readdata;
25 logic arb_reset;
26
27 assign arb_read = read \& chipselect \& address != 0;
28 assign arb_write = write && chipselect && address != 0;
29 assign arb_writedata = writedata; // contents of writedata are ignored when writing to 0th
      address
30 assign arb_readaddr = address [7:0] - 8'h1; // reading from this module over avalon from
     address + 1 reads inner module at 0
31
32 always_comb begin
33 if (chipselect && read) begin
34 if (arb_read)
35 readdata = arb_readdata;
36 else
37 readdata = {23'h0, arb_resultcount , arb_done }; //backwards bc endianness
38 end else begin
39 readdata = 0;
40 end
41
42 if (reset) begin
43 arb_reset = 1;
44 arb_start = 0;
45 end else if (chipselect && write && address == 0) begin
46 if (writedata == 0) begin
47 arb_start = 0;
48 arb_reset = 1;
49 end else begin
50 arb_reset = 0;
51 arb_start = 1;
52 end
53 end else begin
54 arb_start = 0;
55 arb_reset = 0;
56 end
57 end
58
59 bettor_arb #(. MAX_GAME_ID (15), .GAME_ID_WIDTH (4)) mainModule(
60 .clk(clk),
61 .reset(arb reset),
62 .start(arb_start),
```

```
63 .write(arb_write),
64 .writedata(arb_writedata),
65 .readaddress(arb_readaddr),
66 .readdata(arb_readdata),
67 .done(arb_done),<br>68 .resultcount(arb
      .resultcount(arb_resultcount)
69 );
70 endmodule
```
#### <span id="page-37-0"></span>**9.5.2 bettor\_arb.sv**

```
1 module bettor_arb #(parameter MAX_GAME_ID = 1'h1, GAME_ID_WIDTH = 1'h1)
2 (
3 input logic clk,
4 input logic reset ,
5 input logic start,
6 input logic write ,
7 input logic [31:0] writedata ,
8 input logic [7:0] readaddress ,
9
10 output logic done,
11 output logic [7:0] resultcount ,
12 output logic [31:0] readdata
13 );
14
15 logic [MAX_GAME_ID:0] flushed;
16 logic [MAX_GAME_ID :0] found_result;
17 logic [MAX_GAME_ID :0] calc_done;
18 logic [MAX_GAME_ID :0] calc_write_selector;
19 logic [31:0] result [MAX_GAME_ID :0];
20 logic [7:0] num_arb;
21
22 // instance array of cal mans share an array of equal length
23 // each bit gets assigned to different instance
24 // by bitshifting write by the game id, one bit in the selector array
25 // is raised: game id 0 is assigned to calc_man[0], game id 6 is assigned
26 // to calc_man[6], etc
27 assign calc_write_selector = {MAX_GAME\_ID{1'b0}}, write} << writedata [23:20];
2829 // instance array of calc managers
30 calc_manager calc_man[MAX_GAME_ID: 0] (
31 .clk(clk), // duplicated
32 .reset(reset), // duplicated
33 .start(start), // duplicated
34 .flushed(flushed), // split across instances
35 .write(calc_write_selector), // split across instances
36 .writedata(writedata), // duplicated
37 .found_result(found_result), // split across instances
38 .done(calc_done), // split across instances
39 .result(result) // split across instances
40 );
41
42 logic [31:0] result_writedata;
43 write_manager #(. MAX_GAME_ID(MAX_GAME_ID), .GAME_ID_WIDTH(GAME_ID_WIDTH)) write_man(
44 .clk(clk),
45 .reset(reset),
46 .result_vec(result),
47 .found_result_vec(found_result),
48 .flushed_vec(flushed),
49 .write(write1),
50 .write_counter(num_arb),
51 .writedata(result_writedata)
52 );
53
54 logic write1;
55 /* verilator lint_off UNDRIVEN */
56 logic write2;
57 logic [31:0] writedata2;
58 /* verilator lint_on UNDRIVEN */
59
60 /* verilator lint off UNUSEDSIGNAL */
61 logic [31:0] readdata1;
62 /* verilator lint_on UNUSEDSIGNAL */
63
64 assign resultcount = num_arb;
65
66 // Port 1 for writing, Port 2 for reading
```

```
67 twoport_memory result_mem(
68 .clk(clk),
69 .a1(resultcount),
70 .a2(readaddress),
71 .write1(write1),<br>72 .write2(write2),
      .write2(write2),
73 .writedata1(result_writedata),
74 .writedata2(writedata2),
75 .readdata1(readdata1),
76 .readdata2(readdata)
77 );
78
79 // Introduce one cycle delay to account for writing time
80 always_ff @(posedge clk) begin
81 done \leq calc_done == {MAX_GAME_ID + 1{1'b1}};
82 end
83
84 endmodule
```
#### <span id="page-39-0"></span>**9.5.3 calc\_manager.sv**

```
1 module calc_manager(<br>2 input logic clk.
2 input logic
3 input logic reset ,
4 input logic start,
5 input logic flushed,
6 /* verilator lint_off UNUSEDSIGNAL */
7 input logic write ,
8 input logic [31:0] writedata ,
9 /* verilator lint_on UNUSEDSIGNAL */
10
11 output logic found_result,<br>12 output logic done,
12 output logic
13 /* verilator lint_off UNDRIVEN */
14 output logic [31:0] result
15 /* verilator lint_on UNDRIVEN */
16 );
17
18 /* verilator lint_off UNDRIVEN */
19 logic [7:0] e_mem_a1 , e_mem_a2;
20 logic e_mem_write1 , e_mem_write2;
21 logic [31:0] e_mem_writedata1 , e_mem_writedata2;
22 /* verilator lint_on UNDRIVEN */
23
24 logic [31:0] e_mem_readdata1 , e_mem_readdata2;
25
26 twoport_memory events_mem(
27 .clk(clk),
28 .a1(e_mem_a1),
29 .write1(e_mem_write1),
30 .writedata1(e_mem_writedata1),
31 .readdata1(e_mem_readdata1),
32 .a2(e_mem_a2),
33 .write2(e_mem_write2),
34 .writedata2(e_mem_writedata2),
35 .readdata2(e_mem_readdata2)
36 );
37
38
39 logic [7:0] even_index;
40 /* verilator lint_off UNUSED */
41 logic [7:0] odd_index;
42 logic running;
43 /* verilator lint_on UNUSED */
44
45 // events iter should probably just take number of odd and even events
46 iterator events_iter(
47 .clk(clk),
48 .reset(reset),
49 .start(start),
50 .found_result(found_result),
51 .flushed(flushed),
52 .even_index_end(next_home_event_index), // after writes stop, these will each be 2 past the
      last indices written to
53 .odd_index_end(next_away_event_index),
54 .even_index(even_index),
55 .odd_index(odd_index),
56 .running(running),
57 .done(done)
58 );
59
60 logic [31:0] arb_event_a , arb_event_b;
61 logic [19:0] arb_prob;
62 logic calc_odds_found_result;
63
64 assign found result = calc odds found result && running;
65 calc_odds arb_odds_calc(
```

```
66 .a(arb event a),
67 .b(arb_event_b),
68 .found_result(calc_odds_found_result),
69 .arb_prob(arb_prob)
70 );
71
72 logic event_is_away;
73 logic [7:0] next_home_event_index;
74 logic [7:0] next_away_event_index;
75
76 initial begin
77 next_home_event_index = 0;
78 next_away_event_index = 1;
79 end
80
81 assign event_is_away = writedata [28];
82 assign e_mem_writedata1 = writedata;
83 assign e_mem_write1 = write;
84 assign e_mem_writedata2 = 0;
85 assign e_mem_write2 = 0;
86 assign e_mem_a2 = odd_index; // port2 always used for reading from odd index
87
88 /* Populate e_mem_a1 with correct idx to write into */
89 /* When writes are finished, port1 is switched to reading port */
90 always_comb begin
91 if (write) begin
92 if (event_is_away) e_mem_a1 = next_away_event_index;
93 else e_mem_a1 = next_home_event_index;
94 end else begin
95 e_mem_a1 = even\_index;
96 end
97 end
98
99 // Update indices used for writing
100 // Both blocks together: memory[next_index += 2] = writedata;
101 always_ff @(posedge clk) begin
102 if (reset) begin
103 next_home_event_index <= 0;
104 next_away_event_index <= 1;
105 end
106 if (write) begin
107 if (event_is_away) next_away_event_index <= next_away_event_index + 2;
108 else next_home_event_index <= next_home_event_index + 2;
109 end
110 end
111
112 // Populate arb_event_a and arb_event_b with correct events for calc_odds to use
113 assign arb_event_a = e_mem_readdata1;
114 assign arb_event_b = e_mem_readdata2;
115
116 // combinational logic for populating $result
117 // TODO would it be crazy to define a module that takes an arb_event_t
118 // and exposes the relevant fields?
119 assign result = \{120 arb_event_b [27:24] , // 4 bits of bookie_id_b
121 arb_event_a [27:24], // 4 bits of bookie_id_a
122 arb_event_a [23:20] , // 4 bits of game_id
123 arb_prob // 20 bits of arb_prob
124 };
125
126
127 endmodule
```
#### <span id="page-41-0"></span>**9.5.4 calc\_odds.sv**

```
1 // CSEE 4840 Bettor Sports Arbitrage Calc Odds Module
2
3 module calc_odds(
4 /* verilator lint_off UNUSED */
5 input logic [31:0] a,
6 input logic [31:0] b,
7 /* verilator lint_on UNUSED */
8 output logic found_result,
9 output logic [19:0] arb_prob
10 );
11 logic [19:0] a20 , b20;
12 logic [39:0] ab;
13 logic [39:0] aplusb;
14
15
16 assign a20 = a[19:0];
17 assign b20 = b[19:0];
18
19 assign ab = a20 * b20;
20 assign aplusb = \{10' b0, a20 + b20, 10' b0\};21
22 always_comb begin
23 if (aplusb < ab) begin
24 found_result = 1;
25 \qquad \qquad \text{arb\_prob = aplusb [29:10];}26 end else begin
27 found result = 0;
28 arb_prob = 0;
29 end
30 end
31
32 endmodule
```
#### <span id="page-42-0"></span>**9.5.5 iterator.sv**

```
1 // CSEE 4840 Bettor Sports Arbitrage Iterator Module
2
3 module iterator(
4 input logic clk,
5 input logic reset ,
6 input logic start,
7 input logic found_result ,
8 input logic flushed,
9 input logic [7:0] even_index_end,
10 input logic [7:0] odd_index_end,
11
12 output logic [7:0] even_index,
13 output logic [7:0] odd_index,
14 output logic running,
15 output logic done
16 );
17
18 logic wait_one_cycle;
19 initial begin
20 even_index = 0;
21 odd_index = 1;
22 running = 0;
23 wait_one_cycle = 0;
24 end
25
26 assign done = even_index + 2 > even_index_end;
27
28 always_ff@(posedge clk) begin
29 if (reset) begin
30 running <= 0;
31 end
32
33 if (start) begin
34 running \leq 1;
35 even_index <= 0;
36 odd_index \leq 1;37 wait_one_cycle <= 0;
38 end
39
40 wait_one_cycle <= !wait_one_cycle;
41
42 if(running && !reset && !done && !wait_one_cycle) begin
43 if (! found_result || flushed) begin
44 if(odd_index + 2 >= odd_index_end) begin
45 odd_index <= 1;
46 even_index <= even_index + 2;
47 if (even_index + 2 == even_index_end) running <= 0;
48 end else begin
49 odd_index <= odd_index + 2;
50 end
51 end
52 end
53 end
54 endmodule
```
#### <span id="page-43-0"></span>**9.5.6 twoport\_memory.sv**

```
1 module twoport_memory(
2 input logic clk,<br>3 input logic [7:0] a1, a2,
      input logic [7:0]<br>input logic
4 input logic write1, write2,
5 input logic [31:0] writedata1, writedata2,
6 output logic [31:0] readdata1 , readdata2
7 );
8
9 logic [31:0] mem [255:0];
10
11 always_ff @(posedge clk) begin
12 if (write1) begin
13 mem[a1] \leq writedata1;
14 readdata1 <= writedata1;
15 end else readdata1 <= mem[a1];
16 end
17
18 always_ff @(posedge clk) begin
19 if (write2) begin
20 mem[a2] \leq writedata2;
21 readdata2 <= writedata2;<br>22 end else readdata2 <= mem[a2
         end else readdata2 \leq mem[a2];
23 end
24 endmodule
```
#### <span id="page-44-0"></span>**9.5.7 write\_manager.sv**

```
1 module write_manager #(parameter MAX_GAME_ID = 1'h1, GAME_ID_WIDTH = 1'h1)
2 (
3 input logic clk,
4 input logic reset ,
5 input logic [31:0] result_vec [MAX_GAME_ID:0],
6 input logic [MAX_GAME_ID :0] found_result_vec ,
7 output logic [MAX_GAME_ID :0] flushed_vec ,
 8 output logic write,
 9 output logic [7:0] write_counter ,
10 output logic [31:0] writedata
11 );
12
13 logic [GAME_ID_WIDTH - 1:0] source_index;
14
15 initial begin
16 write_counter = 8'h0;
17 source_index = 0;
18 flushed_vec = 0;
19 end
20
21 always_ff @(posedge clk) begin
22 if (reset) begin
23 write_counter <= 0;
24 flushed_vec <= 0;
25 source_index <= 0;
26 end
27
28 if (source_index == MAX_GAME_ID) begin
29 source_index <= 0;
30 end else begin
31 source_index <= source_index + 1;
32 end
33
34 if (found_result_vec[source_index ]) begin
35 flushed_vec[source_index] <= 1'h1;
36 end else begin
37 flushed_vec[source_index] <= 1'h0;
38 end
39
40 if (found_result_vec[source_index] && !flushed_vec[source_index ]) begin
41 write_counter <= write_counter + 1'h1;
42 end
43 end
44
45 always_comb begin
46 if (found_result_vec[source_index ]) begin
47 writedata = result_vec[source_index ];
48 write = 1'h1;
49 end else begin
50 writedata = 32'h0;
51 write = 1'h0;
52 end
53 end
54 endmodule
```
## <span id="page-45-0"></span>**9.6 calc\_arb.sh**

```
1 echo "+++++ PULLING EVENTS FROM WEBSITES ++++++"
2 python3 scrape/scrape.py
3
4 echo "+++++ CALCULATING ARBITRAGE OPPORTUNITIES ++++++"
5 ./src/calc_arb ./scrape/nba_game_odds.csv
```
#### <span id="page-46-0"></span>**9.7 simulation**

<span id="page-46-1"></span>**9.7.1 arb\_avalon\_interface.cpp**

```
1 #include <iostream>
2 #include "Varb_avalon_interface.h"
3 #include <verilated.h>
4 #include <verilated_vcd_c.h>
 5
6 #include "../include/arb.h"
7 #include "../include/arb_buf.h"
8 #include "../include/arb_parsing.h"
9 #include "../include/fixed_point.h"
10 #include "../include/avalon_interface.h"
11
12 #define CLOCK_CYCLE 20
13
14 void print_result(arb_result_t *result) {
15 uint32_t masked_arb_prob = result ->arb_prob & 0xFFFFF;
16 double arb_prob = fixed_to_double(masked_arb_prob);
17
18 printf("Game ID: %d, Bookie A: %d, Bookie B: %d, Arbitrage Probability: %f\n", result->
       game_id , result ->bookie_id_a , result ->bookie_id_b , arb_prob);
19 }
20
21 static void update_clk(Varb_avalon_interface& arbSim , VerilatedVcdC& tfp ,
22 int time)
23 {
24 arbSim.clk = (\text{time } % 20) >= 10;25 arbSim.eval():
26 tfp.dump( time );
27 }
28
29 static void avalon_clear_registers(Varb_avalon_interface& arbSim)
30 {
31 arbSim.reset = 0;
32 arbSim.read = 0;<br>33 arbSim.write = 0;33 arbSim.write
34 arbSim.chipselect = 0;
35 arbSim.address = 0;
36 arbSim.writedata = 0;
37 }
38
39 static void avalon_write(Varb_avalon_interface& arbSim , uint32_t data ,
40 uint16_t addr)
41 {
42 arbSim.reset = 0;
43 arbSim.read = 0;<br>arbSim.write = 1;
44 arbSim.write
45 arbSim.chipselect = 1;<br>46 arbSim.address = addr;
46 arbSim.address
47 arbSim.writedata = data;
48 }
49
50 static void avalon_request_read(Varb_avalon_interface& arbSim , uint16_t addr)
51 {
52 arbSim.reset = 0;
53 arbSim.read = 1;<br>54 arbSim.write = 0:54 arbSim.write
55 arbSim.chipselect = 1;
56 arbSim.address = addr;
57 arbSim.writedata = 0;
58 }
59
60 static uint32_t avalon_finish_read(Varb_avalon_interface& arbSim)
61 {
62 uint32_t res = arbSim.readdata;
63 avalon_clear_registers(arbSim);
```

```
64 return res;
65 }
66
67 void run_dummy_avalon_inputs(Varb_avalon_interface& arbSim , VerilatedVcdC& tfp)
68 {
69 int time = 0;
70 uint32_t res = 0;
71
72 avalon_clear_registers(arbSim);
73
74 for ( ; time < 500; time += 10) {
75 // writing an event
76 if (time == 110)
77 avalon_write(arbSim , 0xffff , ARB_EVENT_WRITE_ADDR); // all dummy values for now
78 if (time == 130)
79 avalon_clear_registers(arbSim);
80
81 // asserting start
82 if (time == 210)
83 avalon_write(arbSim, 0, ARB_START_ADDR);
84 if (time == 230)
85 avalon_clear_registers(arbSim);
86
87 // checking done + count
88 if (time == 310)
89 avalon_request_read(arbSim , ARB_READ_REGS_ADDR);
90 if (time == 330)
91 res = avalon_finish_read(arbSim);
92
93 // reading 0th result
94 if (time == 410)
95 avalon request read(arbSim, ARB RESULT READ ADDR (0));
96 if (time == 430)
97 res = avalon_finish_read(arbSim);
98
99 update_clk(arbSim, tfp, time);
100 }
101 update_clk(arbSim, tfp, time);
102 }
103
104 void simulate_actual_events(Varb_avalon_interface& arbSim , VerilatedVcdC& tfp)
105 {
106
107 int time = 0;
108 uint32_t writedata =0;
109 uint32_t readdata = 0;
110 int event_index = 0;
111 struct event_buf *events = events_from_file("../scrape/nba_game_odds_template.csv");
112 printf("processing %d events\n", events->len);
113 arb_event_t *event = NULL;
114 int reset time = 45;
115 int clear_time = -1;
116 int write_time = 115;
117 int next_polling_ts = -1;
118 int complete_poll_ts =-1;
119 int clear_start_ts = -1;
120 int start_read_ts = -1;
121 int finish_read_ts = -1;
122 int end_ts = -1;
123 uint8_t result_count = 0;
124 arb_read_regs_t read_regs = {0};
125 arb_result_t *results = NULL;
126 uint32_t res = 0;
127 uint8_t read_index = 0;
128
129 for ( ; time < 800000; time += 5) {
130 // resetting hardware
131 if (time == reset_time) {
```
132 avalon write(arbSim, 0, ARB RESET ADDR);

```
133 clear_time = time + CLOCK_CYCLE;<br>134 }
134 }
135
136 // writing an event
137 if (time == write_time && event_index < events->len) {
138 event = &events->events_vec[event_index++];
139 writedata = *((uint32_t *)(event));140 avalon_write(arbSim , writedata , ARB_EVENT_WRITE_ADDR);
141 clear_time = time + CLOCK_CYCLE;
142 write_time += 5 * CLOCK_CYCLE;
143 }
144 if (time == clear_time) {
145 avalon_clear_registers(arbSim);
146 }
147
148 // asserting start
149 if (time == write_time \& event_index == events->len) {
150 avalon_write(arbSim, 0, ARB_START_ADDR);
151 clear_start_ts = time + CLOCK_CYCLE;
152 next_polling_ts = time + 5 * CLOCK_CYCLE;
153 clear time = -1;
154 }
155 if (time == clear_start_ts) {
156 avalon_clear_registers(arbSim);
157 }
158
159 // polling for done
160 if (time == next_polling_ts) {
161 avalon_request_read(arbSim , ARB_READ_REGS_ADDR);
162 complete_poll_ts = time + 2 * CLOCK_CYCLE;
163 }
164 if (time == complete_poll_ts) {
165 readdata = avalon_finish_read(arbSim);
166 read_regs = *(( arb_read_regs_t *) &readdata);
167 result_count = read_regs.result_count;
168 if (read_regs.done) {
169 printf("Done! result count: %d\n", result_count);
170 start_read_ts = time + 5 * CLOCK_CYCLE;
171 results = (arb_result_t *) malloc(result_count * sizeof(*results));
172 } else {
173 next_polling_ts += 5 * CLOCK_CYCLE;
174 }
175 }
176
177 // reading events
178 if (time == start_read_ts) {
179 avalon_request_read(arbSim , ARB_RESULT_READ_ADDR(read_index));
180 finish_read_ts = time + 2 * CLOCK_CYCLE;
181 }
182 if (time == finish_read_ts) {
183 res = avalon_finish_read(arbSim);
184 results[read_index] = *((arb\_result\_t *)&res);
185 read_index ++;
186 if (read_index < result_count)
187 start_read_ts = time + 5 * CLOCK_CYCLE;
188 else
189 end_ts = time + 5 * CLOCK_CYCLE;
190 }
191
192 if (time == end ts) {
193 break;<br>194 }
194 }
195
196 update_clk(arbSim, tfp, time);
197 }
198 update_clk(arbSim, tfp, time);
199
```

```
200 for (int i = 0; i < result_count; i++) {<br>
201 printf("%d: ", i);
201 printf (\sqrt[n]{d} : " , i);
202 print_result (&results[i]);
203 }
204
205 free(events);
206 free(results);
207 }
208
209 int main(int argc, const char **argv, const char **env) {
210 Verilated :: commandArgs(argc , argv);
211 Varb_avalon_interface arbSim;
212 Verilated :: traceEverOn(true);
213 VerilatedVcdC tfp;
214 arbSim.trace(ktfp, 99);215 tfp.open("arb_avalon_interface.vcd");
216
217 // run_dummy_avalon_inputs(arbSim , tfp);
218 simulate_actual_events(arbSim , tfp);
219
220
221 tfp.close();
222 arbSim.final();
223
224 return 0;
225 }
```
<span id="page-50-0"></span>**9.7.2 calc\_manager.cpp**

```
1 #include <iostream>
2 #include "Vcalc_manager.h"
3 #include <verilated.h>
4 #include <verilated_vcd_c.h>
 5
6 #include "../include/arb.h"
7 #include "../include/arb_buf.h"
8 #include "../include/arb_parsing.h"
 9
10 #define MAX_ENTRIES 256
11 #define CLOCK_CYCLE 20
12
13 void print_result(arb_result_t *result) {
14 uint32_t masked_arb_prob = result ->arb_prob & 0xFFFFF;
15 double arb_prob = fixed_to_double(masked_arb_prob);
16
17 printf("Game ID: %d, Bookie A: %d, Bookie B: %d, Arbitrage Probability: %f\n", result ->
       game_id , result ->bookie_id_a , result ->bookie_id_b , arb_prob);
18 }
19
20 void print_event(arb_event_t *event) {
21 printf("odds: %d, bookie_id: %d, game_id: %d, outcome: %d\n", event ->odds , event ->bookie_id ,
       event ->game_id , event ->outcome);
22 }
23
24 static void update_clk(Vcalc_manager& calc_man_sim , VerilatedVcdC& tfp ,
25 int time)
26 {
27 calc_man_sim.clk = (\text{time } % 20) >= 10;28 calc_man_sim.eval();
29 tfp.dump( time );
30 }
31
32 static void clear_all_regs(Vcalc_manager& calc_man_sim)
33 {
34 calc man sim.reset = 0;
35 calc_man_sim.start = 0;
36 calc_man_sim.flushed = 0;<br>37 calc man sim.write = 0;
37 calc_man_sim.write
38 calc_man_sim.writedata = 0;
39 }
40
41 static void write_one_event(Vcalc_manager& calc_man_sim , arb_event_t *event)
42 \text{ } f43 calc_mman_sim.write = 1;
44 calc_man_sim.writedata = *((uint32_t *) event);
45 }
46
47 static void clear_event_writing_regs(Vcalc_manager& calc_man_sim)
48 {
49 calc\_man\_sim.write = 0;50 calc_man_sim.writedata = 0;
51 }
52
53 static void raise_reset(Vcalc_manager& calc_man_sim)
54 {
55 calc_man_sim.reset = 1;
56 }
57
58 static void lower_reset(Vcalc_manager& calc_man_sim)
59 {
60 calc_man_sim.reset = 0;
61 }
62
63 static void raise start (Vcalc manager& calc man sim)
64 {
```

```
65 calc man sim.start = 1;
66 }
67
68 static void lower_start(Vcalc_manager& calc_man_sim)
69 {
70 calc_man_sim.start = 0;
71 }
72
73 static void raise_flushed(Vcalc_manager& calc_man_sim)
74 {
75 calc_man_sim.flushed = 1;
76 }
77
78 static void lower_flushed(Vcalc_manager& calc_man_sim)
79 {
80 calc_man_sim.flushed = 0;
81 }
82
83 static int read_found_result(Vcalc_manager& calc_man_sim)
84 {
85 return calc_man_sim.found_result;
86 }
87
88 static uint32_t read_result(Vcalc_manager& calc_man_sim)
89 {
90 return calc_man_sim.result;
91 }
92
93 void simulate_input_events(Vcalc_manager& calc_man_sim , VerilatedVcdC& tfp)
94 {
95 int time = 0;
96 int write index = 0, read index = 0;
97 int write_ts = 40, write_clear_ts = 60;
98 int compare_ts = -1;
99 int found_result;
100 arb_result_t *result;
101 arb_event_t *write_event, *read_event;
102 struct event_buf *events = events_from_file("../scrape/example_with_arbitrage.csv");
103 // struct arb_event_buf *events = events_from_file("../scrape/example_without_arbitrage.csv");
104 uint8_t event_count = std::min(MAX_ENTRIES , events ->len);
105 printf("event_count: %d\n", event_count);
106 int reset_time = -1;
107 int raise_flush_ts = -1, lower_flush_ts = -1;
108 int waiting_for_flush = false;
109
110 for ( ; time < 300000; time += 10) {
111
112 if (time > 460 && calc_man_sim.done) {
113 printf("DONE!\n");
114 break;<br>115 }
115 }
116 // (1) Write Phase
117 // (a) write next event to memory
118 if (time == write_ts && write_index < event_count) {
119 write_event = &events->events_vec[write_index];
120 write_one_event(calc_man_sim, write_event);
121 write_ts += 100;
122 \text{write\_index++};123 }
124
125 // (b) clear registers
126 if (time == write_clear_ts) {
127 clear_event_writing_regs(calc_man_sim);
128 write\_clear\_ts += 100;129 }
130
131 // Once all events written, raise start
132 if (time == write_ts && write_index >= event_count) {
```

```
133 printf("<< all events written >>\n\binom{n}{1};
134 raise_start(calc_man_sim);
135 reset_time = time + CLOCK_CYCLE;
136 compare_ts = time + 2 * CLOCK_CYCLE;
137 }
138
139 if (time == reset_time) {
140 lower_start(calc_man_sim);
141 }
142
143 // (2) Comparison phase
144 if (time == compare_ts && !waiting_for_flush) {
145 found_result = read_found_result(calc_man_sim);
146 \frac{1}{146} // uint32_t event_a = read_event_a(calc_man_sim);
147 // uint32_t event_b = read_event_b(calc_man_sim);
148
149 // printf("eventA: ");
150 // print_event((arb_event_t *) &event_a);
151 // printf("eventB: ");
152 // print_event((arb_event_t *) &event_b);
153
154 if (found result) {
155 printf("found result!\n");
156 uint32_t res = read_result(calc_man_sim);
157 raise_flush_ts = time + CLOCK_CYCLE;
158 lower_flush_ts = time + 2 * CLOCK_CYCLE;
159 result = (arb_result_t *) &res;
160 print_result(result);
161 waiting_for_flush = true;
162 } else {
163 compare_ts += CLOCK_CYCLE;
\begin{array}{c} 164 \\ 165 \end{array} }
165 }
166
167 if (time == raise_flush_ts) {
168 raise_flushed(calc_man_sim);
169 }
170
171 if (time == lower_flush_ts) {
172 lower_flushed(calc_man_sim);
173 waiting_for_flush = false;
174 compare_ts = time + CLOCK_CYCLE;
175 }
176
177 update_clk(calc_man_sim, tfp, time);<br>178 }
178 }
179 update_clk(calc_man_sim, tfp, time);
180
181 free(events);
182 }
183
184 int main(int argc, const char **argv, const char **env) {
185 Verilated:: commandArgs(argc, argv);
186 Vcalc_manager calc_man_sim;
187 Verilated::traceEverOn(true);
188 VerilatedVcdC tfp;
189 calc_man_sim.trace(&tfp, 99);
190 tfp.open("calc_manager.vcd");
191
192 simulate_input_events(calc_man_sim , tfp);
193
194 tfp.close();
195 calc_man_sim.final();
196
197 return 0;
198 }
```
#### <span id="page-53-0"></span>**9.7.3 calc\_odds.cpp**

```
1 #include <iostream>
2 #include "Vcalc_odds.h"
3 #include <verilated.h>
4 #include <verilated_vcd_c.h>
5 #include <cassert >
 6
7 #include "../include/arb.h"
8 #include "../include/fixed_point.h"
 9
10
11 int main(int argc, const char ** argv, const char ** env) {
12 Verilated:: commandArgs(argc, argv);
13
14 Vcalc_odds calc_oddsSim;
15
16 assert(sizeof(arb_event_t) * 8 == 32);
17
18 arb_event_t events [6] = \{\{0\}\};19 std::string str_odds [6];
20
21 // 50 50
22 events [0]. odds = double_to_fixed (2.0);
23 events [0]. outcome = 0;
24 events [0]. bookie_id = 0;
25 str_odds [0] = "50";
26
27 events [1]. odds = double_to_fixed (2.0);
28 events [1]. outcome = 1;
29 events [1]. bookie_id = 0;
30 str_odds [1] = "50";
31
32 // 75 25
33 events [2]. odds = double_to_fixed (1.33);
34 events [2]. outcome = 0;
35 events [2]. bookie_id = 1;
36 str odds [2] = "75";
37
38 events [3]. odds = double_to_fixed (4.0);
39 events [3]. outcome = 1;
40 events [3]. bookie_id = 1;
41 str\_odds [3] = "25";42
43 // 60 40
44 events [4]. odds = double_to_fixed (1.67);
45 events [4]. outcome = 0;
46 events [4]. bookie_id = 2;
47 str_odds [4] = "60";
48
49 events [5]. odds = double_to_fixed (2.5);
50 events [5]. outcome = 1;
51 events [5]. bookie_id = 2;
52 str_odds [5] = "40";
53
54 size_t event_count = sizeof(events)/sizeof(events [0]);
55 for (int i = 0; i < event_count; i += 2) {
56 for (int j = 1; j < event_count; j += 2) {
57 if (events[i].outcome == events[j]. outcome)
58 continue;
59 if (events[i]. bookie_id == events[j]. bookie_id)
60 continue;
61
62 std::cout << "Testing " << str\_odds[i] << \lceil" and " << str\_odds[j] << \lceil'n";
63 double odds_a = fixed_to_double(events[i].odds);
64 double odds_b = fixed_to_double(events[j].odds);
65
66 bool swIsOpp = odds_a + odds_b < odds_a * odds_b;
```

```
67 auto swArbProb = swIsOpp ? odds_a + odds_b : 0;
68
69 std::cout << "Software Results:\n";
70 std::cout << "\tarbitrage: " << (swIsOpp ? "yes" : "no") << "\n";
71 std::cout << "\tarbitrage odds: " << swArbProb << "\n";
72
73 calc_oddsSim.a = events[i].odds;
74 calc_oddsSim.b = events[j].odds;
75 calc_oddsSim.eval();
76
77 bool hwIsArb = calc_oddsSim.found_result;
78
79 // Splice out first 12 bits
80 uint32_t maskedArbProb = calc_oddsSim.arb_prob & 0xFFFFF;
81 double hwArbProb = fixed_to_double(maskedArbProb);
82
83 // auto hwArbProb = fixed_to_double(calc_oddsSim.arb_prob);
84
85 std::cout << "Hardware Results:\n";
86 std::cout << "\tarbitrage: " << (hwIsArb ? "yes" : "no") << "\n";
87 std::cout << "\tarbitrage odds: " << hwArbProb << "\n";
88 std::cout \langle \cdot \cdot \cdot \cdot \rangle_{n};
89
90 assert(hwIsArb == swIsOpp);
91 }
92 }
93
94 std::cout << "SUCCESS\n";
95 calc_oddsSim.final();
96 }
```
#### <span id="page-55-0"></span>**9.7.4 iterator.cpp**

```
1 #include <iostream>
2 #include "Viterator.h"
3 #include <verilated.h>
4 #include <verilated_vcd_c.h>
5 #include <cassert >
 6
7 static void update_clk(Viterator& iteratorSim , VerilatedVcdC& tfp , int time)
8 {
9 iteratorSim.clk = (time % 20) >= 10;
10 iteratorSim.eval();
11 tfp.dump( time );
12 }
13
14
15 static void iterator_clear_registers(Viterator& iteratorSim , VerilatedVcdC& tfp) {
16 iteratorSim.reset = 0;
17 iteratorSim.found_result = 0;
18 iteratorSim.flushed = 0;
19 iteratorSim.start = 0;
20 }
21
22 static void iterator_reset(Viterator& iteratorSim , VerilatedVcdC& tfp ,
23 uint8_t even_index_end , uint8_t odd_index_end) {
24 iteratorSim.reset = 1;
25 iteratorSim.found_result = 0;
26 iteratorSim.flushed = 0;
27 iteratorSim.even_index_end = even_index_end;
28 iteratorSim.odd_index_end = odd_index_end;
29 }
30
31 static void iterator_assert_start(Viterator& iteratorSim , VerilatedVcdC& tfp)
32 {
33 iteratorSim.start = 1;
34 }
35
36 static void iterator found result high(Viterator& iteratorSim, VerilatedVcdC& tfp)
37 \text{ f}38 iteratorSim.found_result = 1;
39 }
40
41 static void iterator_found_result_low(Viterator& iteratorSim , VerilatedVcdC& tfp)
42 {
43 iteratorSim.found_result = 0;
44 }
45
46 static void iterator_flushed_high(Viterator& iteratorSim , VerilatedVcdC& tfp)
47 {
48 iteratorSim.flushed = 1;
49 }
50
51 static void iterator_flushed_low(Viterator& iteratorSim , VerilatedVcdC& tfp)
52 {
53 iteratorSim.flushed = 0;
54 }
55
56 static uint8_t iterator_read_even(Viterator& iteratorSim , VerilatedVcdC& tfp) {
57 uint8_t res = iteratorSim.even_index;
58 return res;
59 }
60
61 static uint8_t iterator_read_dd(Viterator& iteratorSim , VerilatedVcdC& tfp) {
62 uint8_t res = iteratorSim.odd_index;
63 return res;
64 }
65
66 void simulate_iterator(Viterator& iteratorSim , VerilatedVcdC& tfp)
```

```
67 {
68 int time = 0;
69 uint8_t even;
70 uint8_t odd;
71
72 for ( ; time < 300000; time += 10) {
73 /* Pulse reset signal and set num_events */
74 if (time == 100)
75 iterator_reset(iteratorSim, tfp, 16, 13);
76 if (time == 120)
77 iterator_clear_registers(iteratorSim, tfp);
78
79 /* Pulse start signal */
80 if (time == 140)
81 iterator_assert_start(iteratorSim, tfp);
82 if (time == 160)
83 iterator_clear_registers(iteratorSim, tfp);
84
85 /* Read i and j */86 if (time == 240) {
87 even = iterator_read_even(iteratorSim, tfp);
88 odd = iterator_read_dd(iteratorSim, tfp);
89 printf("-- TIME 240 --:");
90 printf("even = \lambda u, odd = \lambda u \nvert", even, odd);
91 }
92
93 if (time == 260) {
94 iterator_found_result_high(iteratorSim, tfp);
95 even = iterator_read_even(iteratorSim, tfp);
96 odd = iterator_read_dd(iteratorSim, tfp);
97 printf("-- TIME 260 --:");
98 printf ("even: %u, odd: %u\n", even, odd);
99 }
100
101 if (time == 280) {
102 iterator_flushed_high(iteratorSim, tfp);
103 even = iterator_read_even(iteratorSim, tfp);
104 odd = iterator_read_dd(iteratorSim, tfp);
105 printf("-- TIME 280 --:");
106 printf("even: %u, odd: %u\n", even, odd);
107 }
108
109 if (time == 300) {
110 iterator_found_result_low(iteratorSim, tfp);
111 even = iterator_read_even(iteratorSim, tfp);
112 odd = iterator_read_dd(iteratorSim, tfp);
113 printf("-- TIME 300 --:");
114 printf("even: %u, odd: %u\n", even, odd);
115 }
116
117 if (time == 320) {
118 iterator_flushed_low(iteratorSim, tfp);
119 even = iterator_read_even(iteratorSim, tfp);
120 odd = iterator_read_dd(iteratorSim, tfp);
121 printf("-- TIME 320 --:");
122 printf("even: %u, odd: %u\n", even, odd);
123 }
124
125 if (time == 340) {
126 even = iterator_read_even(iteratorSim, tfp);
127 odd = iterator read dd(iteratorSim, tfp);
128 printf("-- TIME 340 --:");
129 printf("even: \%u, odd: \%u\n", even, odd);
130 }
131
132 update_clk(iteratorSim, tfp, time);
133 }
```

```
135 update_clk(iteratorSim, tfp, time);
136 }
137
138 int main(int argc, const char ** argv, const char ** env) {
139 Verilated:: commandArgs(argc, argv);<br>140 Viterator iteratorSim;
       Viterator iteratorSim;
141 Verilated::traceEverOn(true);
142 VerilatedVcdC tfp;
143 iteratorSim.trace(&tfp, 99);
144 tfp.open("iterator.vcd");
145
146 simulate_iterator(iteratorSim, tfp);
147
148 tfp.close();
149 iteratorSim.final();
150
151 return 0;
152 }
```
<span id="page-58-0"></span>**9.7.5 twoport\_memory.cpp**

```
1 #include <iostream>
2 #include "Vtwoport_memory.h"
3 #include <verilated.h>
4 #include <verilated_vcd_c.h>
 5
6 #include "../include/arb.h"
7 #include "../include/arb_buf.h"
8 #include "../include/arb_parsing.h"
 9
10 #define MAX_ENTRIES 256
11
12 static void update_clk(Vtwoport_memory& mem_sim, VerilatedVcdC& tfp,
13 int time)
14 \text{ }15 mem_sim.clk = (\text{time } % 20) >= 10;16 mem_sim.eval();
17 tfp.dump( time );
18 }
19
20 static void clear_registers_for_port(Vtwoport_memory& mem_sim ,
21 VerilatedVcdC& tfp, int port=1)
22 {
23 if (port == 1) {
24 mem_sim.write1 = 0;
25 mem_sim.writedata1 = 0;
26 } else {
27 mem_sim.write2 = 0;
28 mem_sim.writedata2 = 0;29 }
30 }
31
32 static void mem_write(Vtwoport_memory& mem_sim , VerilatedVcdC& tfp ,
33 uint32_t data, uint16_t addr, int port=1)
34 {
35 if (port == 1) {
36 mem sim.a1 = addr;
37 mem_sim.write1 = 1;
38 mem_sim.writedata1 = data;
39 } else {
40 mem_sim.a2 = addr;<br>41 mem_sim.write2 = 1;
41 mem_sim.write2
42 mem_sim.writedata2 = data;
43 }
44 }
45
46 static void mem_request_read(Vtwoport_memory& mem_sim , VerilatedVcdC& tfp ,
47 uint16_t addr, int port=1)
48 {
49 if (port == 1) {
50 mem_sim.a1 = addr;
\frac{1}{51} mem_sim.write1 = 0;
52 mem_sim.writedata1 = 0;
53 } else {
54 mem_sim.a2 = addr;
55 mem_sim.write2 = 0;
56 mem_sim.writedata2 = 0;
57 }
58 }
59
60 static uint32_t mem_finish_read(Vtwoport_memory& mem_sim , VerilatedVcdC& tfp ,
61 int port=1)
62 {
63 uint32_t res;
64 if (port == 1) {
65 res = mem_sim.readdata1;
66 } else {
```

```
67 res = mem sim.readdata2;
68 }
69 clear_registers_for_port(mem_sim, tfp, port);
70 return res;
71 }
72
73 void run_dummy_reads_and_writes(Vtwoport_memory& mem_sim , VerilatedVcdC& tfp)
74 {
75 int time = 0;
76 uint32_t res1 = 0, res2 = 0;
77
78 clear_registers_for_port(mem_sim, tfp, 1);
79 clear_registers_for_port(mem_sim, tfp, 2);
80
81 for ( ; time < 500; time += 10) {
82 // simultaneous writes
83 if (time == 120) {
84 mem_write(mem_sim, tfp, 0xffff, 1, 1);
85 mem_write(mem_sim, tfp, 0xf0f0, 0, 2);
86 }
87 if (time == 140) {
88 clear_registers_for_port(mem_sim, tfp, 1);
89 clear_registers_for_port(mem_sim, tfp, 2);
90 }
91
92 // simultaneous reads
93 if (time == 220) {
94 mem_request_read(mem_sim, tfp, 0, 1);
95 mem_request_read(mem_sim, tfp, 1, 2);
96 }
97 if (time == 240) {
98 res1 = mem finish read(mem sim, tfp, 1);
99 res2 = mem_finish_read(mem_sim, tfp, 2);
100 }
101
102 update_clk(mem_sim, tfp, time);
103 }
104 update_clk(mem_sim, tfp, time);
105 }
106
107 void simulate_actual_reads_and_writes(Vtwoport_memory& mem_sim , VerilatedVcdC& tfp)
\begin{matrix}\n108 \\
109\n\end{matrix}int time = 0:
110 uint32_t writedata , readdata = 0;
111 int write_index = 0, read_index = 0;
112 int write_ts = 40, write_clear_ts = 60;
113 int read_ts = 140, read_finish_ts = 160;
114 arb_event_t *write_event, *read_event;
115 struct event_buf *events = events_from_file("../scrape/nba_game_odds_template.csv");
116 uint8_t event_count = std::min(MAX_ENTRIES , events ->len);
117
118 for ( ; time < 300000 && read_index < event_count; time += 10) {
119 // writing an event
120 if (time == write_ts && write_index < event_count) {
121 write_event = &events->events_vec[write_index];
122 writedata = *((uint32_t *));
123 mem_write(mem_sim, tfp, writedata, write_index); // default to port 1
124 write_ts += 100;
125 write_index ++;
126 }
127 if (time == write clear ts) {
128 clear_registers_for_port(mem_sim, tfp);
129 write\_clear\_ts += 100;130 }
131
132 // read from port 2 while we keep writing to port 1
133 if (time == read_ts && read_index < event_count) {
134 mem_request_read(mem_sim, tfp, read_index, 2);
```

```
135 read ts += 100;
136 }
137
138 // check that what we read matches what we wrote in
139 if (time == read_finish_ts) {
140 readdata = mem_finish_read(mem_sim, tfp, 2);
141 read_event = &events->events_vec[read_index];
142 if(memcmp(&readdata, read_event, sizeof(readdata))) {
143 std::cerr << "FAILURE\n";
144 std::cerr << "\tEvent read at " << read_index << " doesn't match ";
145 std::cerr << "event written from " << read_index << "\n\lambda";
146 std::cerr << "\treaddata: " << readdata << "\n";
147 std::cerr << "\toriginal: " << *((uint32_t *)read_event) << "\n";
148 exit(EXIT_FAILURE);
149 }
150 read_index ++;
151 read_finish_ts += 100;
152 }
153 update_clk(mem_sim, tfp, time);
154 }
155 update_clk(mem_sim, tfp, time);
156
157 free(events);
158 std::cout << "SUCCESS!\n";
159 }
160
161 int main(int argc, const char **argv, const char **env) {
162 Verilated:: commandArgs(argc, argv);
163 Vtwoport_memory mem_sim;
164 Verilated::traceEverOn(true);
165 VerilatedVcdC tfp;
166 mem sim.trace(ktfp, 99);
167 tfp.open("twoport_memory.vcd");
168
169 // run_dummy_reads_and_writes(mem_sim, tfp);
170 simulate_actual_reads_and_writes(mem_sim , tfp);
171
172 tfp.close();
173 mem_sim.final();
174
175 return 0;
176 }
```
<span id="page-61-0"></span>**9.7.6 write\_manager.cpp**

```
1 #include <iostream>
2 #include "Vwrite_manager.h"
3 #include <verilated.h>
4 #include <verilated_vcd_c.h>
5 #include <stdio.h>
 6
7 #include "../include/arb.h"
8 #include "../include/arb_buf.h"
9 #include "../include/arb_parsing.h"
10
11
12 static void update_clk(Vwrite_manager& writeSim, VerilatedVcdC& tfp,
13 int time)
14 \text{ }15 writeSim.clk = (\text{time } % 20) >= 10;16 writeSim.eval();
17 tfp.dump( time );
18 }
19
20
21 void print_event(arb_event_t *event) {
22 printf("odds: %d, bookie_id: %d, game_id: %d, outcome: %d\n", event ->odds , event ->bookie_id ,
       event ->game_id , event ->outcome);
23 }
24
25
26 static void send_result(Vwrite_manager & writeSim , uint32_t data)
27 \text{ }28 uint8_t found_result_vec = 1;
29 memcpy(& writeSim.found_result_vec , &found_result_vec ,
30 sizeof(writeSim.found_result_vec));
31 memcpy(& writeSim.result_vec , &data , sizeof(writeSim.result_vec));
32 }
33
34
35 static void reset manager(Vwrite manager& writeSim)
36 {
37 writeSim.reset = 1;
38 memset(& writeSim.found_result_vec , 0, sizeof(writeSim.found_result_vec));
39 memset(& writeSim.result_vec , 0, sizeof(writeSim.result_vec));
40 }
41
42
43 static void clear_registers(Vwrite_manager& writeSim)
44 {
45 writeSim.reset = 0;
46 memset(& writeSim.found_result_vec , 0, sizeof(writeSim.found_result_vec));
47 memset(&writeSim.result_vec, 0, sizeof(writeSim.result_vec));
48 }
49
50 static uint32_t get_writedata(Vwrite_manager& writeSim)
51 {
52 uint32_t res = writeSim.writedata;
53 return res;
54 }
55
56
57 static void lower_foundresult(Vwrite_manager& writeSim)
58 {
59 writeSim.found result vec = 0;
60 }
61
62 static int get_writecounter(Vwrite_manager& writeSim)
63 {
64 return writeSim.write counter;
65 }
```

```
67
68 void simulate_writes(Vwrite_manager& writeSim , VerilatedVcdC& tfp)
69 {
70 int time = 0;
71 uint32_t result;
72
73 uint32_t writedata , readdata = 0;
74 int event_index = 0;
75 struct event_buf *events = events_from_file("../scrape/nba_game_odds_template.csv");
76 arb event t *event;
77 arb_event_t *write_event;
78 int write_time = 120;
79 int flushed_time = 140;
80 int clear_time = 140;
81 char wrote_start = 0;
82
83 for ( ; time < 300000; time += 10) {
84 if (time == 50)
85 reset_manager(writeSim);
86 else if (time == 70)
87 clear_registers(writeSim);
88
89 // writing an event
90 if (time == write_time && event_index < events->len) {
91 printf("Sending Event %d:\n", event_index);
92
93 event = &events->events_vec[event_index++];
94 result = *((uint32_t *) (event));
95 send_result(writeSim, result);
96 write_time += 100;
97
98 print_event(event);
99 } else if (time == flushed_time) {
100 uint32_t res = get_writedata(writeSim);
101 write_event = (arb_event_t *) &res;
102 flushed_time += 100;
103
104 printf ("Written Event: \n");
105 print_event(write_event);
106 } else if (time + 60 == write_time) {
107 lower_foundresult(writeSim);
108 }
109
110 if (time == write_time && event_index == events ->len)
111 break:
112
113 update_clk(writeSim, tfp, time);
114 }
115 update_clk(writeSim, tfp, time);
116
117 printf("Number of events written: %d\n", get_writecounter(writeSim));
118 }
119
120 int main(int argc, const char **argv, const char **env) {
121 Verilated:: commandArgs(argc, argv);
122 Vwrite_manager writeSim;
123 Verilated::traceEverOn(true);
124 VerilatedVcdC tfp;
125 writeSim.trace(&tfp, 99);
126 tfp.open("write_manager.vcd");
127
128 simulate_writes(writeSim, tfp);
129
130 tfp.close();
131 writeSim.final();
132
133 return 0;
```
}

### <span id="page-64-0"></span>**9.8 python\_sim**

#### <span id="page-64-1"></span>**9.8.1 python\_alg.py**

```
1 import time
2 import csv
3 import sys
 4
5 class arb_event:
6 def __init__(self , odds , game_id , bookie_id , outcome):
7 self.odds = odds
8 self.game_id = game_id
9 self.bookie_id = bookie_id
10 self.outcome = outcome
11
12 def print_arb_event(self):
13 print("Outcome: %c" % (self.outcome))
14 print ("Game ID: %d" % self.game_id)
15 print("Bookie ID: %d" % self.bookie_id)
16 print("Odds: "f" " self.odds)
17
18 class arb_result:
19 def __init__(self, arb_prob, game_id, bookie_id_a, bookie_id_b):
20 self.arb_prob = arb_prob
21 self.game_id = game_id
22 self.bookie_id_a = bookie_id_a
23 self.bookie_id_b = bookie_id_b
24
25 def print_arb_event(self):
26 print("Game ID: %d" % self.game_id)
27 print("Bookie ID a: %d" % self.bookie_id_a)
28 print("Bookie ID b: %d" % self.bookie_id_b)
29 print("Odds: %f" % self.arb_prob)
30
31 class event_buf:
32 def __init__(self , buf):
33 self.events_vec = buf
34
35 def append_event(self , odds , game_id , bookie_id , outcome):
36 self.events_vec.append(arb_event(odds , game_id , bookie_id , outcome))
37
38 def print_arb_events(self):
39 for event in self.events_vec:
40 event.print_arb_event ()
41
42 class result buf:
43 def __init__(self , buf):
44 self.arbs_vec = buf
45
46 def append_result(self , arb_prob , game_id , bookie_id_a , bookie_id_b):
47 self.arbs_vec.append(arb_result(arb_prob , game_id , bookie_id_a , bookie_id_b))
48
49 def print_arb_results(self):
50 print("Arbitrage Opportunities:\n")
51 for result in self.arbs_vec:
52 print("Game ID: " + str(result.game_id) + ", Bookie Home: " + str(result.bookie_id_a)
       + ", Bookie Away: " + str(result.bookie_id_b) + ", Arbitrage Probability: " + str(result.
      arb_prob))
53
54 def calc_arb(events_a: event_buf , events_b: event_buf) -> result_buf:
55 results = result_buf ([])
56 for event_a in events_a.events_vec:
57 for event_b in events_b.events_vec:
58 if(event_a.game_id != event_b.game_id):
59 continue
60
61 if ((1 / event a. odds) + (1 / event b. odds) < 1):
62 results.append_result(event_a.odds + event_b.odds , event_a.game_id , event_a.
```

```
bookie id, event b.bookie id)
63
64 return results
65
66
67 def read_csv(file_path):
68 events_a = event_buf ([])
69 events_b = event_buf ([])
70
71 with open(file_path , mode='r') as csvfile:
72 reader = csv.DictReader(csvfile)
73 for row in reader:
74 game_id = int(row['Game ID'])
75 bookie_id = int(row['Bookmaker ID'])
76 odds = float(row['Outcome Price'])
77 home_team = row['Home Team']
78 away_team = row['Away Team']
79 outcome_name = row['Outcome Name']
80
81 if outcome_name == home_team:
82 outcome = 'a'
83 events_a.append_event(odds, game_id, bookie_id, outcome)
84 elif outcome_name == away_team:
85 outcome = 'b'
86 events_b.append_event(odds, game_id, bookie_id, outcome)
87
88 return events_a, events_b
89
90
91 def main(argv):
92 filename = 'scrape/nba_game_odds_template.csv'
93 if len(argv) == 2:
94 filename = \arg v [1]95 # start_time = time.time()
96
97 # populating events of head to head matchup
98
99 # a = home, b = away
100 # events_a , events_b = read_csv('scrape/example_with_arbitrage.csv')
101 events_a , events_b = read_csv(filename)
102
103 # print ("Outcome a events:")
104 # events_a.print_arb_events()
105 # print("Outcome b events:")
106 # events_b.print_arb_events()
107
108 results = calc_arb(events_a , events_b)
109
110 results.print_arb_results ()
111
112 # end time = time.time()
113 # elapsed_time = end_time - start_time
114 # print(f"Elapsed time: {elapsed_time:.5f} seconds")
115
116 if __name__ == "__main__":
117 main(sys.argv)
```
#### <span id="page-66-0"></span>**9.8.2 full\_python\_sim.py**

```
1 import time
2 import subprocess
3 from tqdm import tqdm
 4
5
6 while True:
7 start_time = time.time()
8
9
10 subprocess.run(["python", "scrape/scrape.py"])
11 subprocess.run(["python", "python_sim/python_alg.py"])
12
13 end_time = time.time()
14 iteration_duration = end_time - start_time
15
16
17 print(f"Iteration took {iteration_duration:.5f} seconds.")
18
19
20 for _ in tqdm(range(30), desc="Wait", unit="s"):
21 time.sleep (1)
```